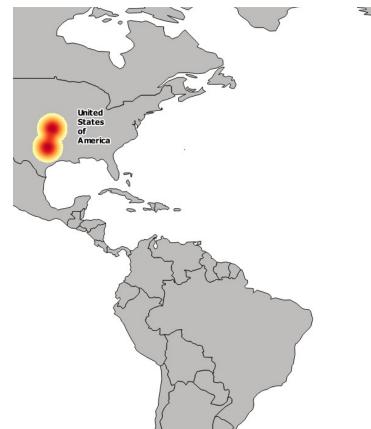

# Chapter 1: Learning Geospatial Analysis with Python

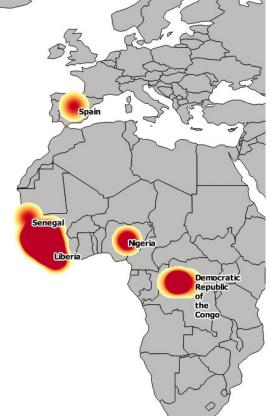

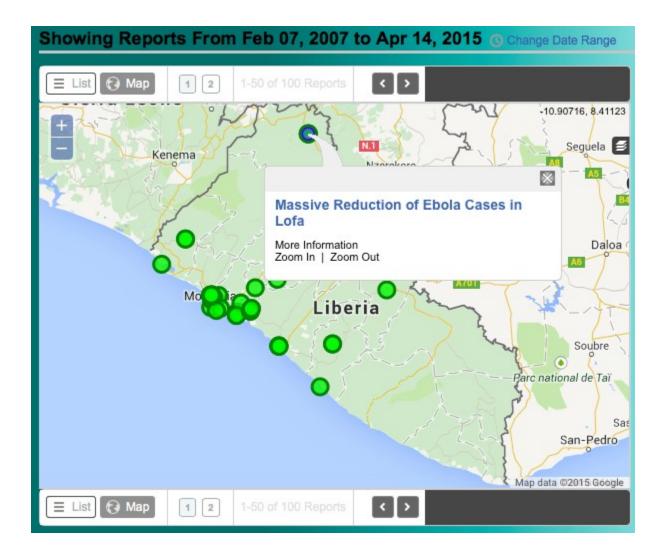

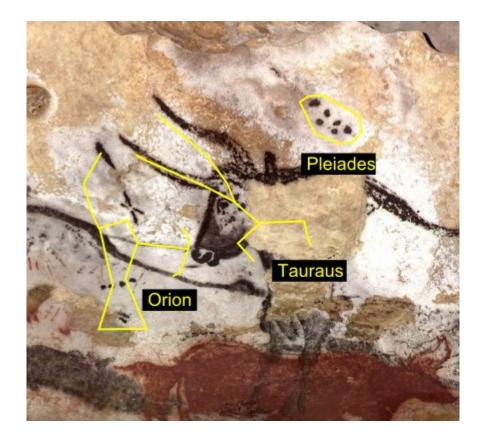

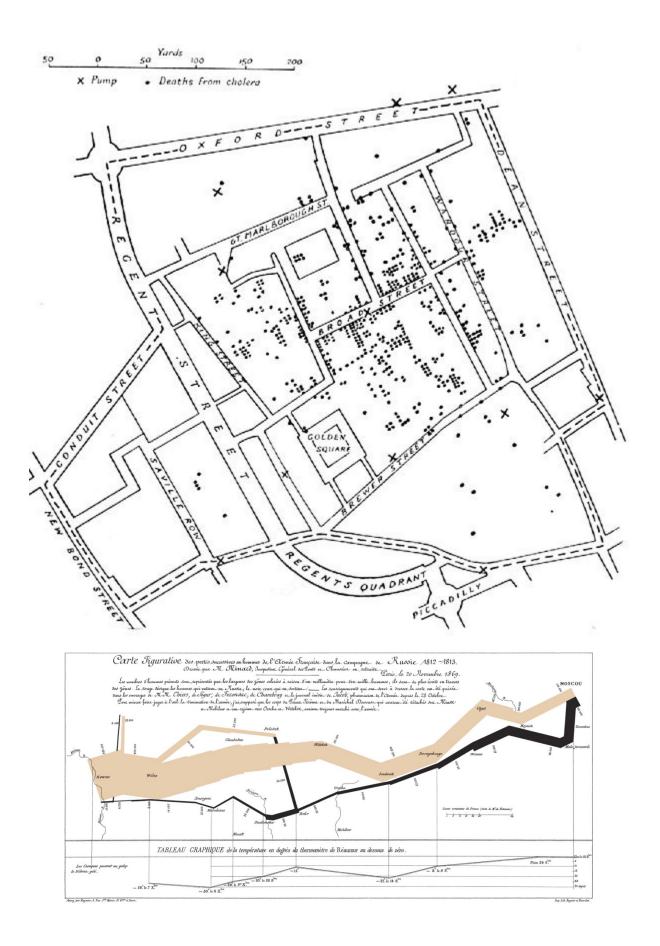

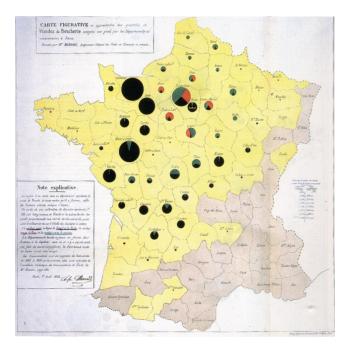

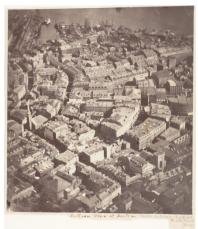

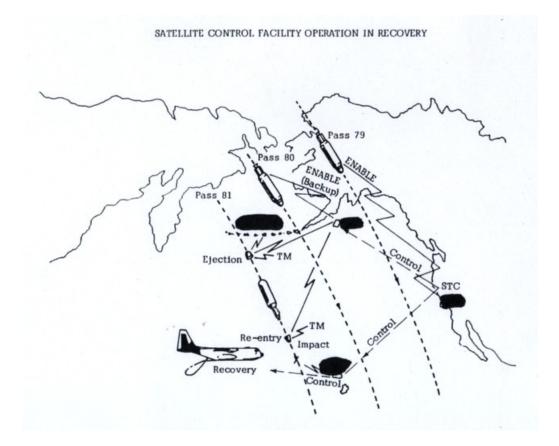

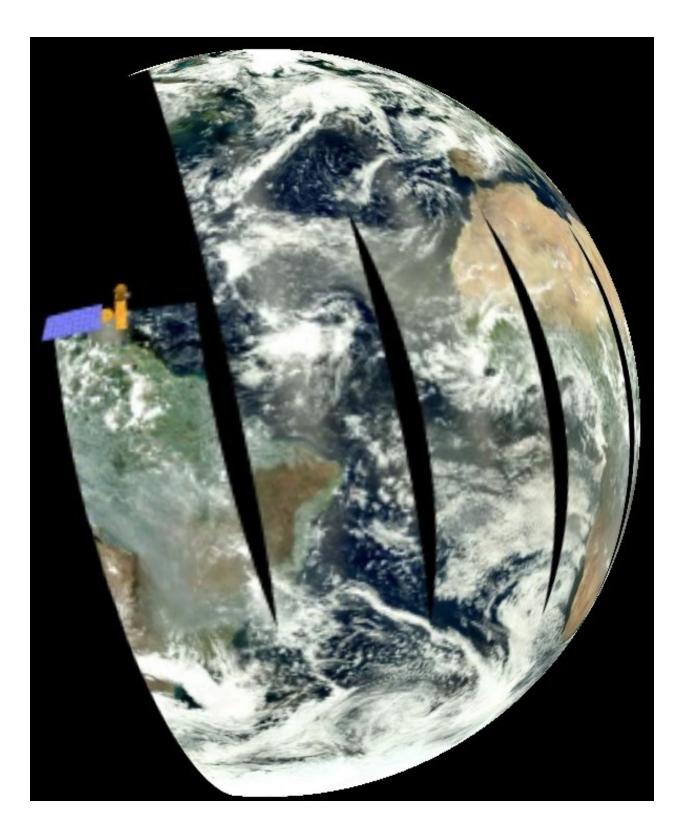

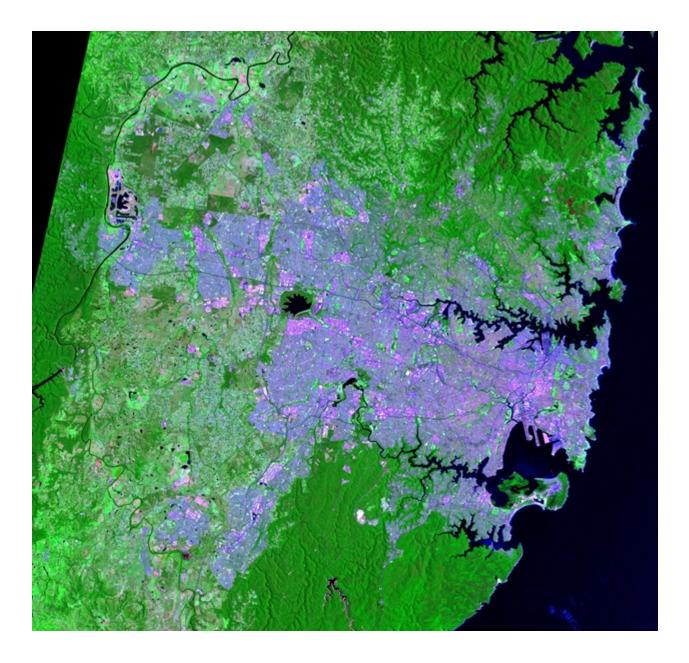

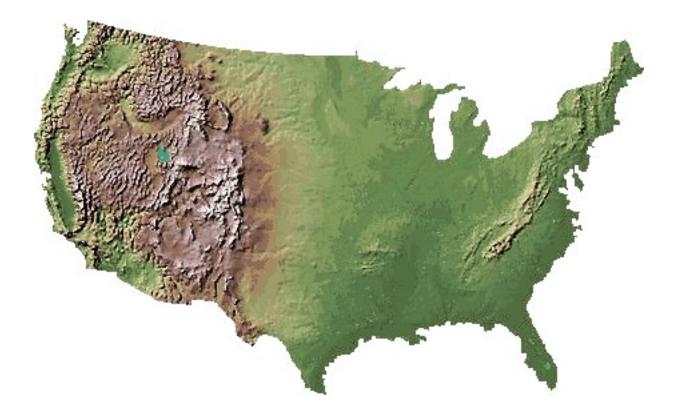

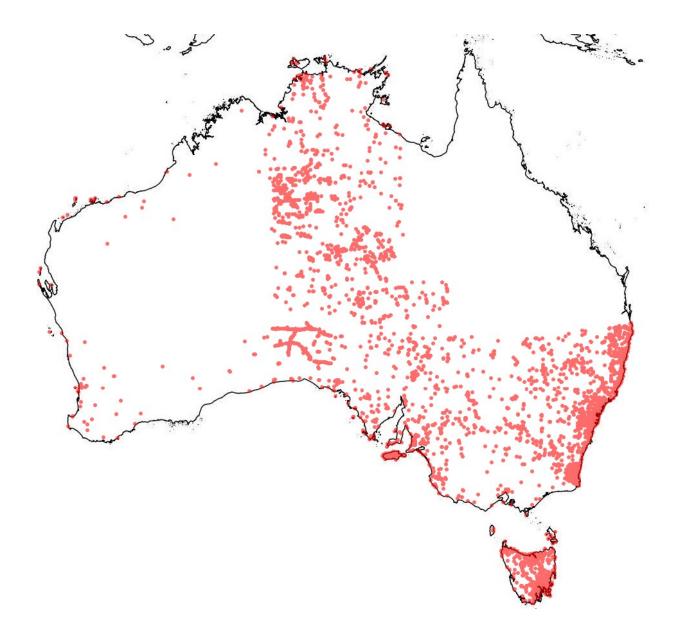

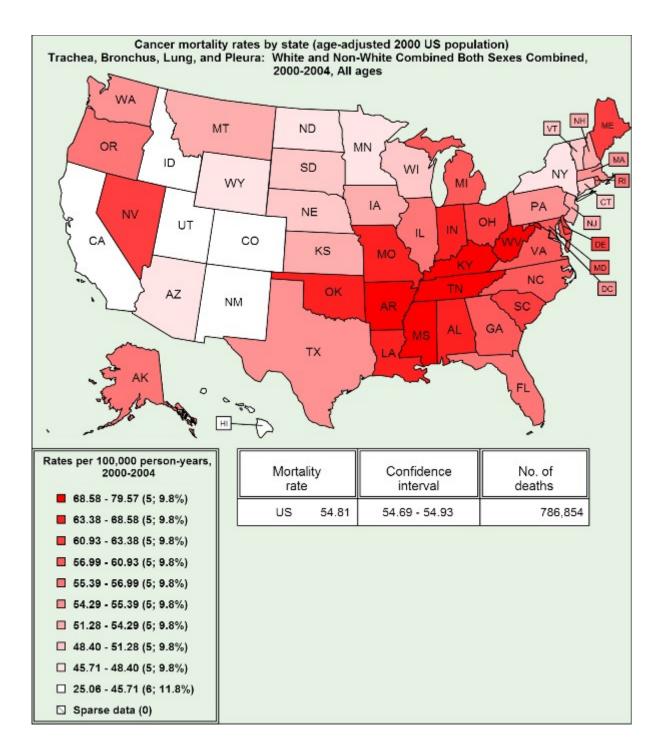

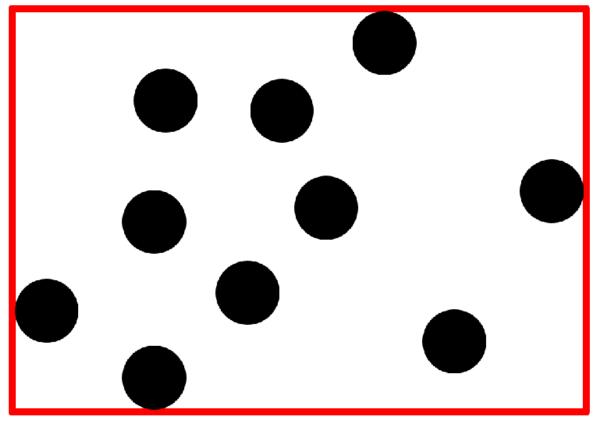

**Bounding Box** 

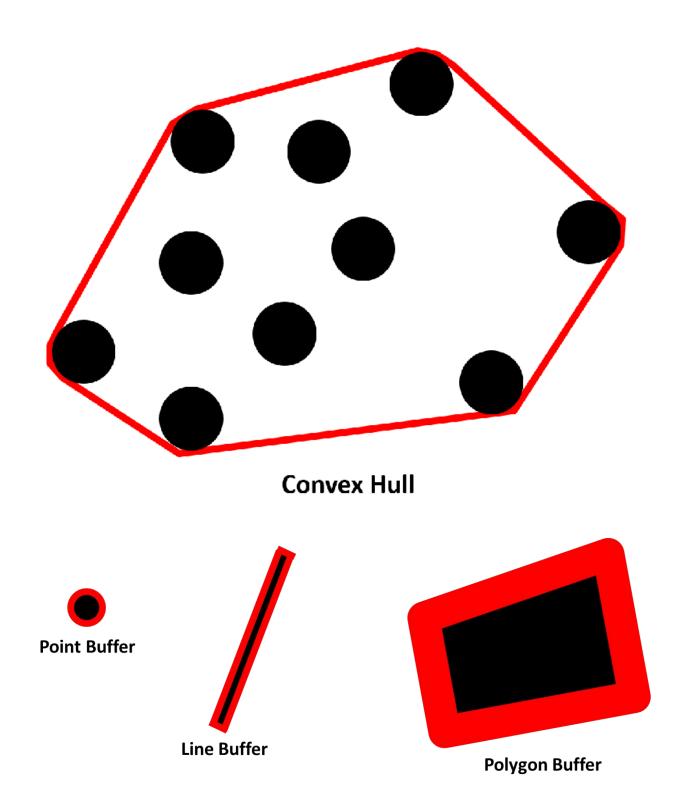

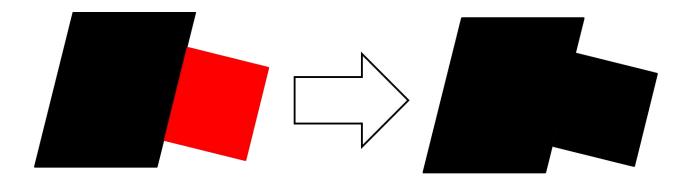

Polygon Dissolve

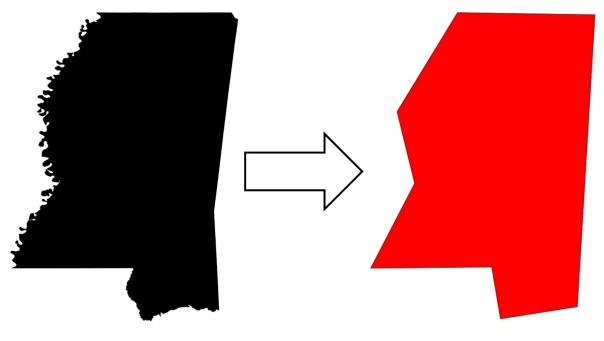

**Polygon Generalization** 

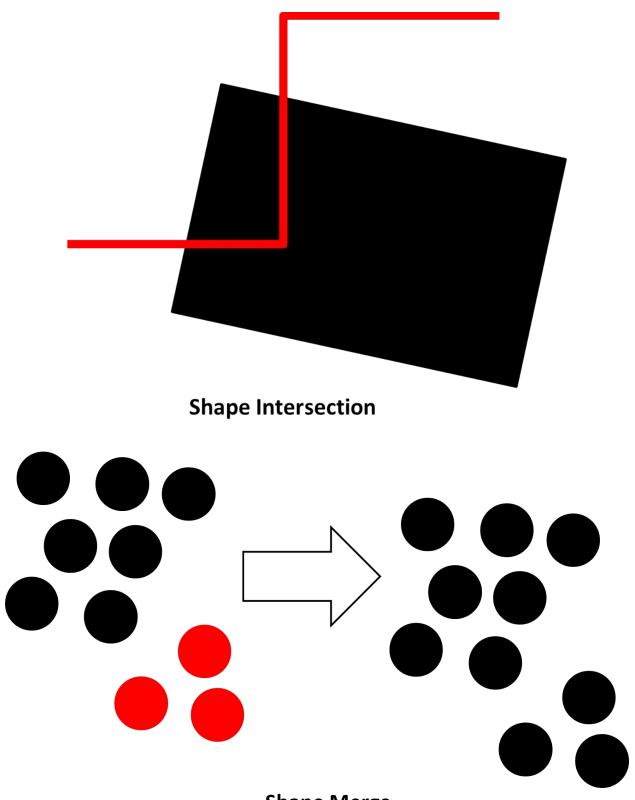

Shape Merge

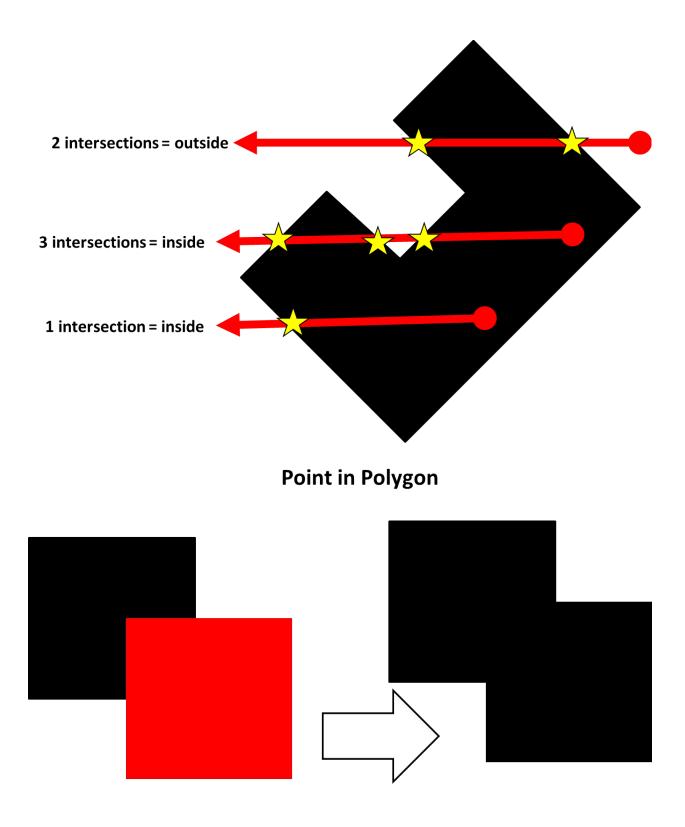

**Polygon Union** 

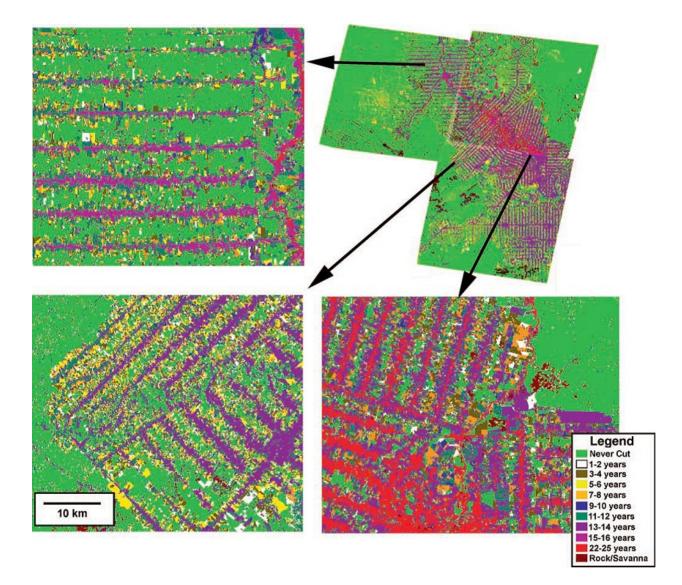

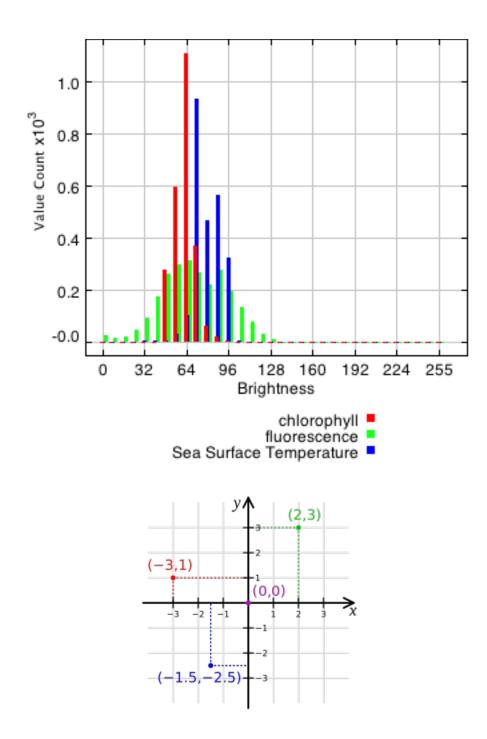

|          | _ |
|----------|---|
|          |   |
|          |   |
| COLORADO |   |
|          |   |
|          |   |

| 7⁄4 Python Turtle Graphics        |  |
|-----------------------------------|--|
|                                   |  |
|                                   |  |
|                                   |  |
|                                   |  |
|                                   |  |
|                                   |  |
|                                   |  |
|                                   |  |
|                                   |  |
|                                   |  |
|                                   |  |
| BOULDER, Pop.: 98889              |  |
| DENVER, Pop.: 634265              |  |
|                                   |  |
|                                   |  |
| COLORADO                          |  |
|                                   |  |
|                                   |  |
|                                   |  |
|                                   |  |
|                                   |  |
|                                   |  |
|                                   |  |
| DURANGO, Pop.: 17069              |  |
|                                   |  |
| The biggest city is: DENVER       |  |
| The western-most city is: DURANGO |  |
|                                   |  |
|                                   |  |
|                                   |  |
|                                   |  |
|                                   |  |

# Chapter 2: Geospatial Data

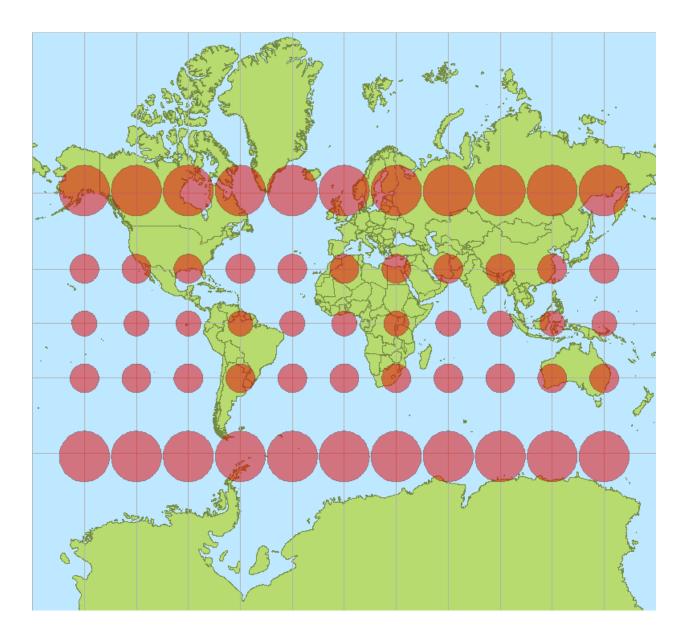

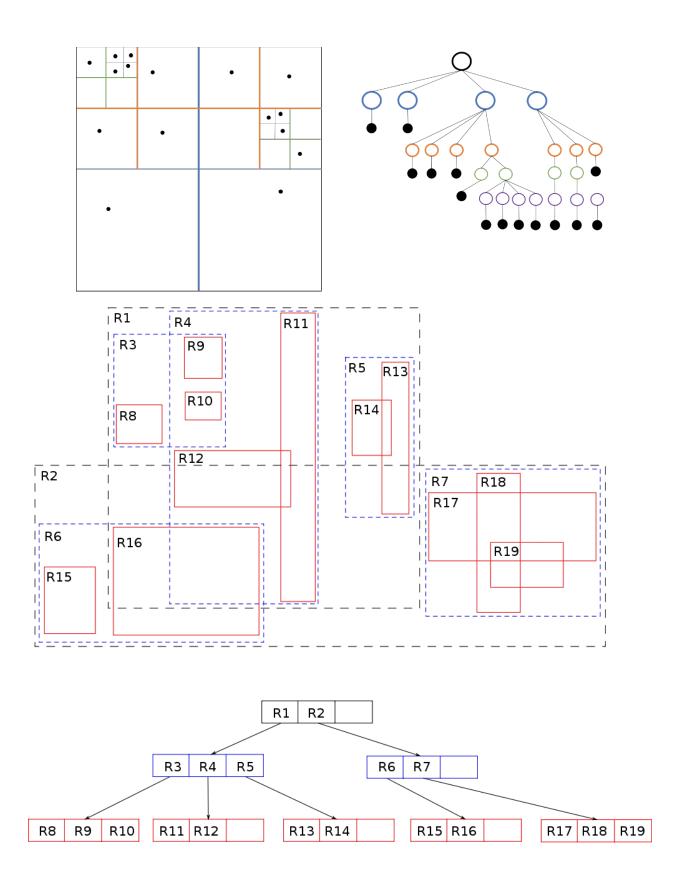

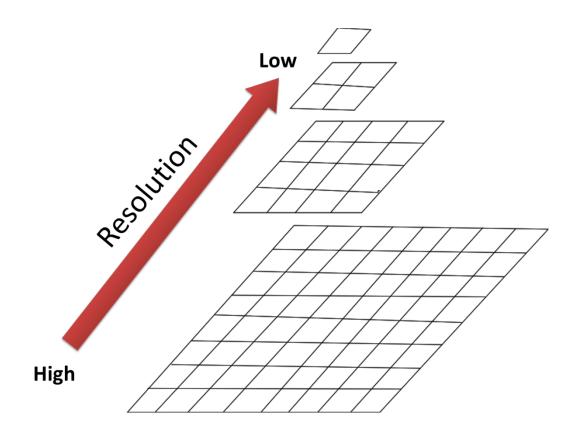

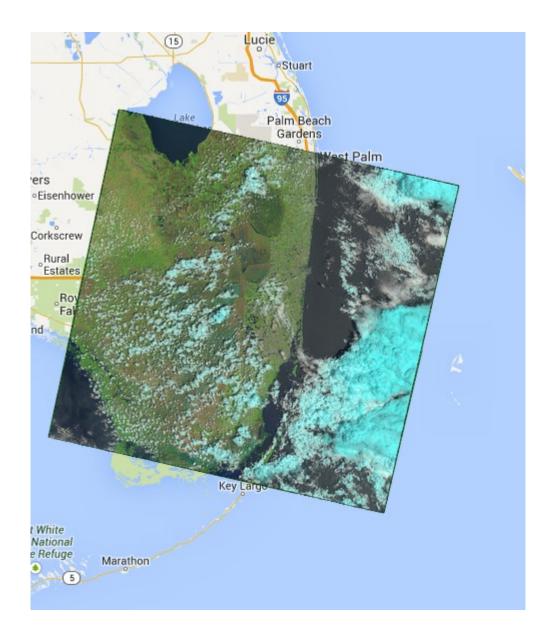

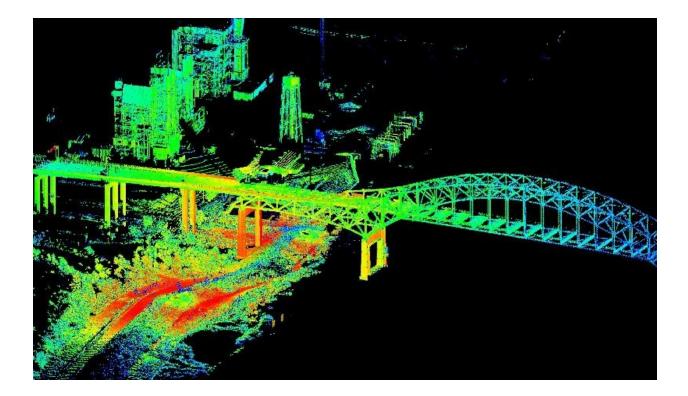

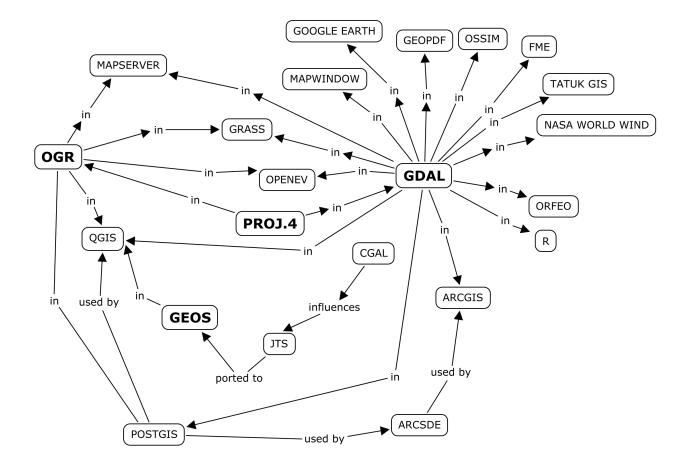

**Chapter 3: The Geospatial Technology Landscape** 

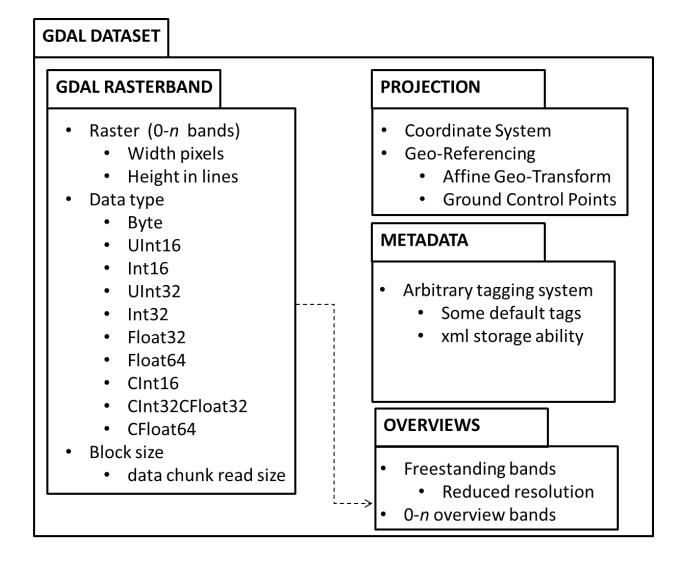

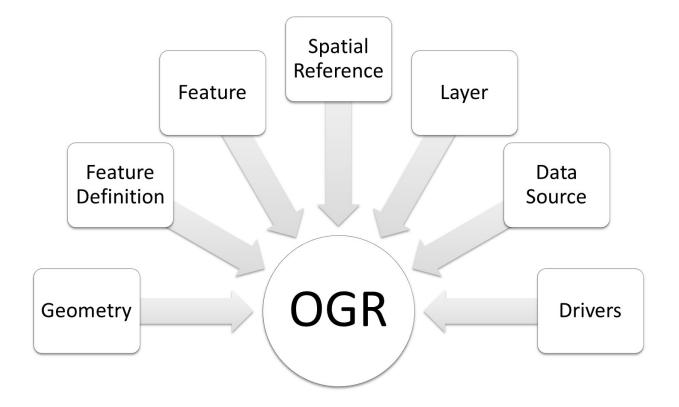

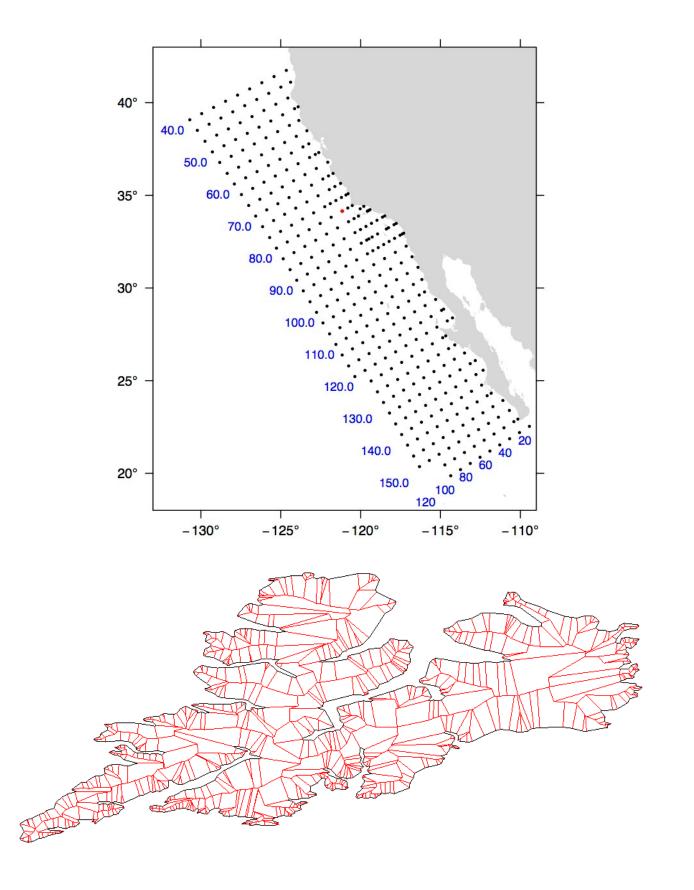

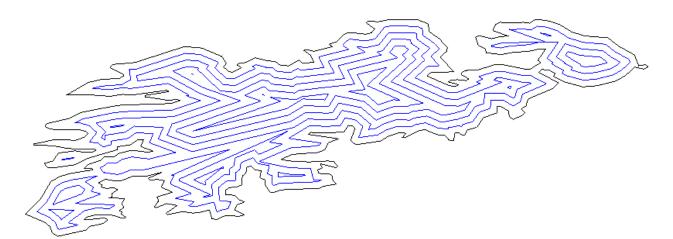

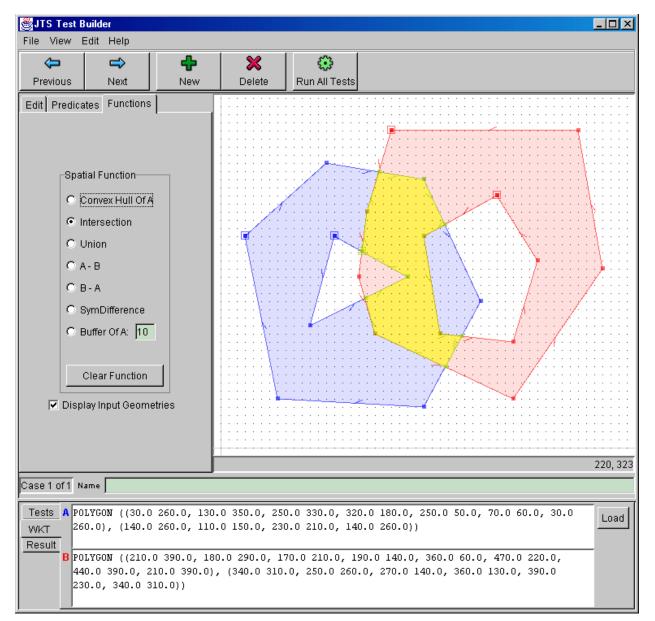

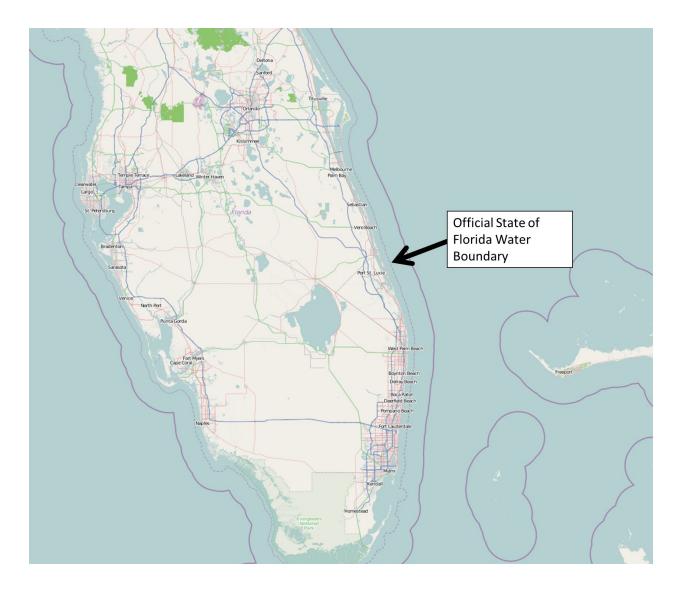

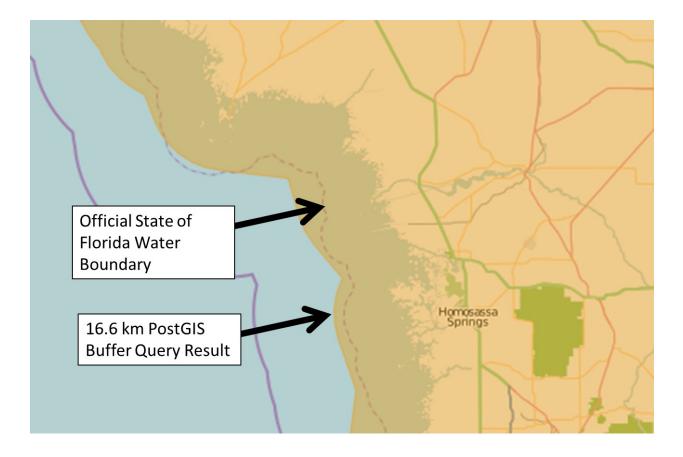

## **Evolution of GIS Architectures**

### **First-Generation GIS:**

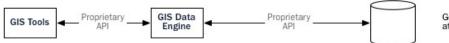

Geometry, indexes, and attributes stored in file system

### Second-Generation GIS:

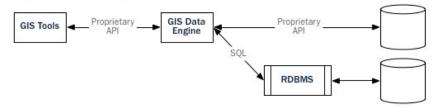

Geometry, indexes, and attributes stored in file system (may also be stored in BLOBs in RDBMS)

Attributes stored in RDBMS tables

#### **Third-Generation GIS:**

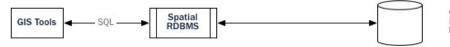

Geometry stored in ADTs in RDBMS tables with related business data

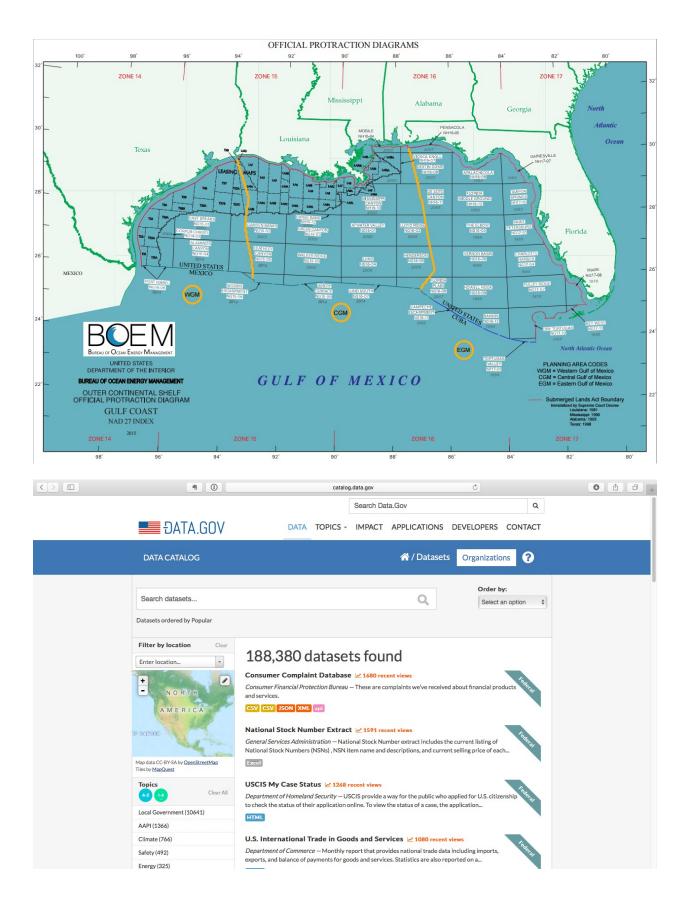

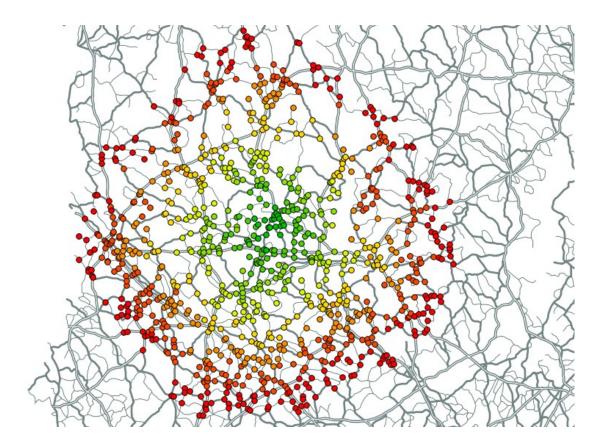

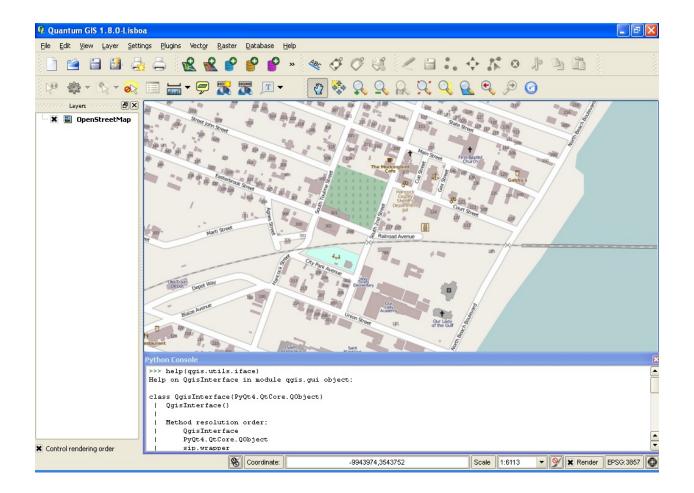

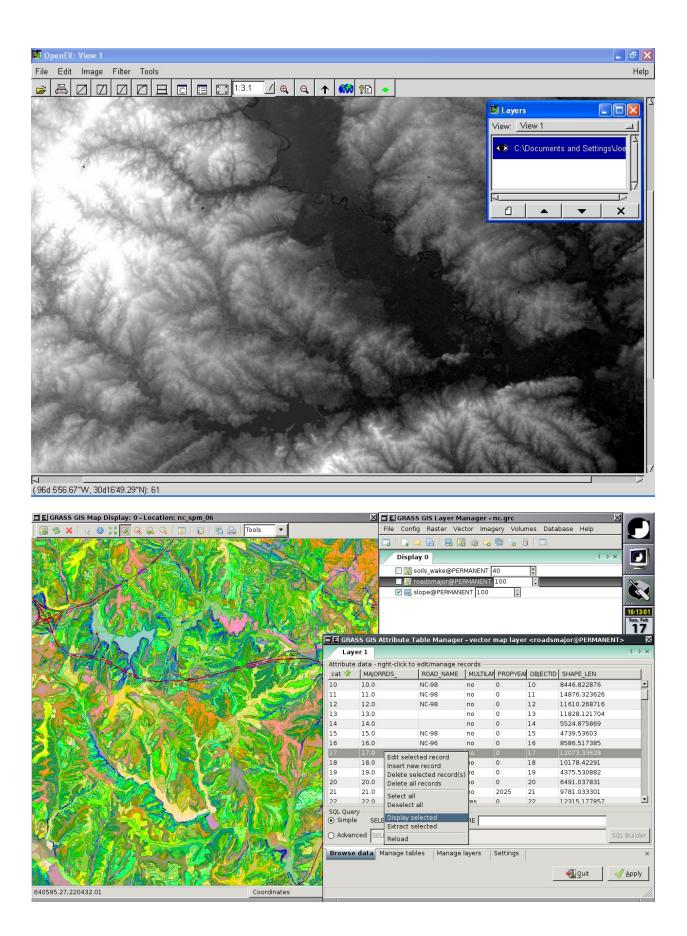

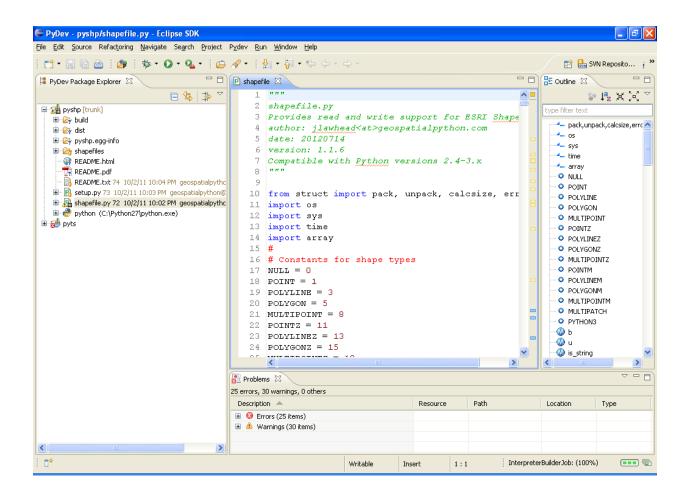

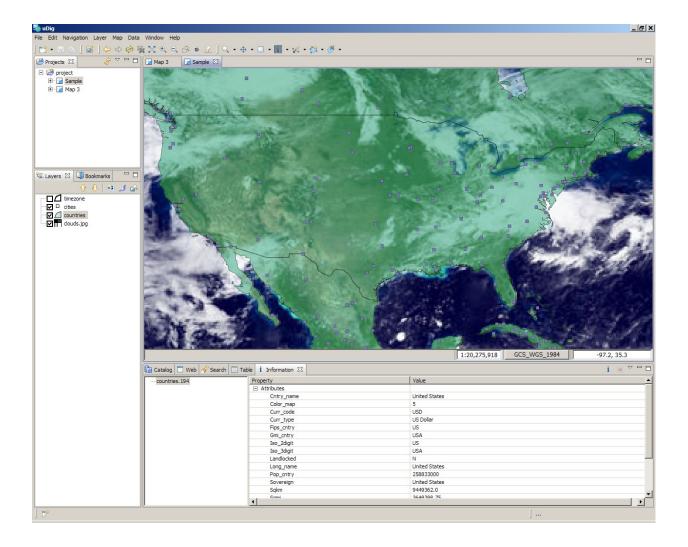

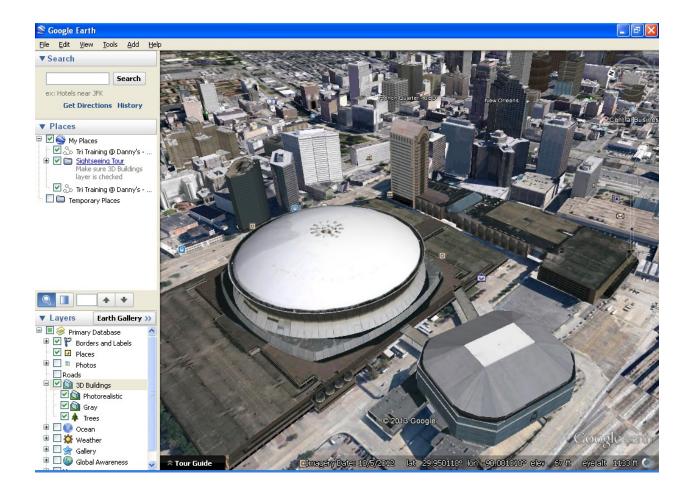

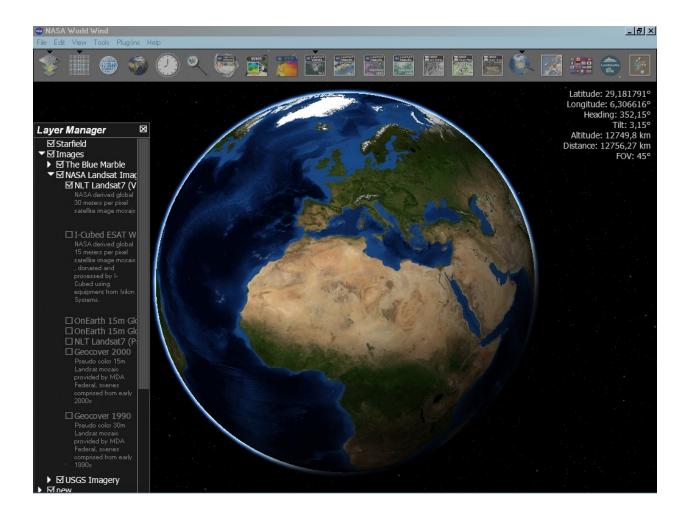

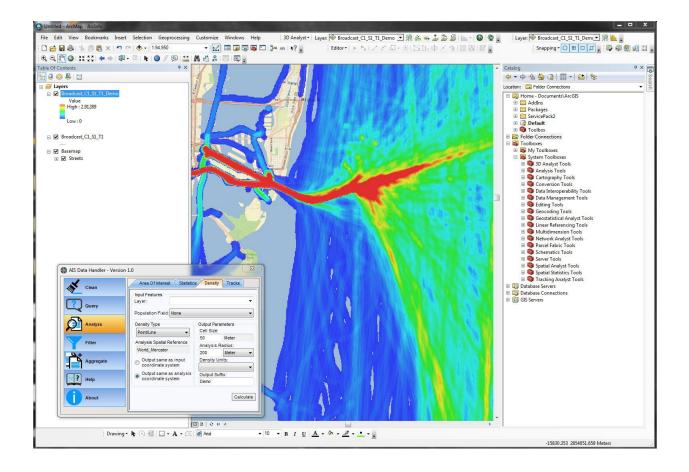

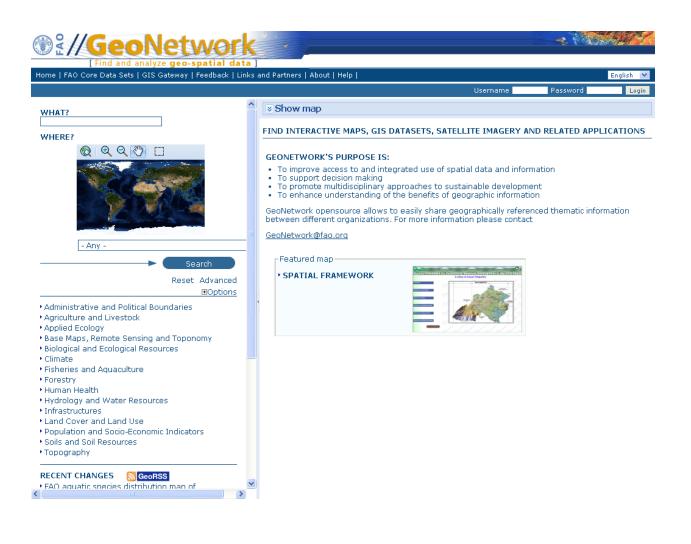

## **Chapter 4: Geospatial Python Toolbox**

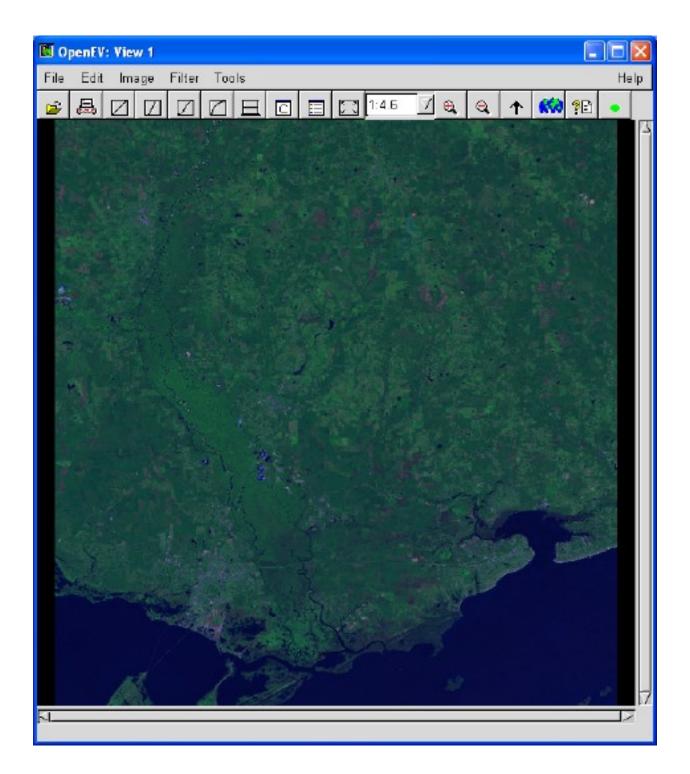

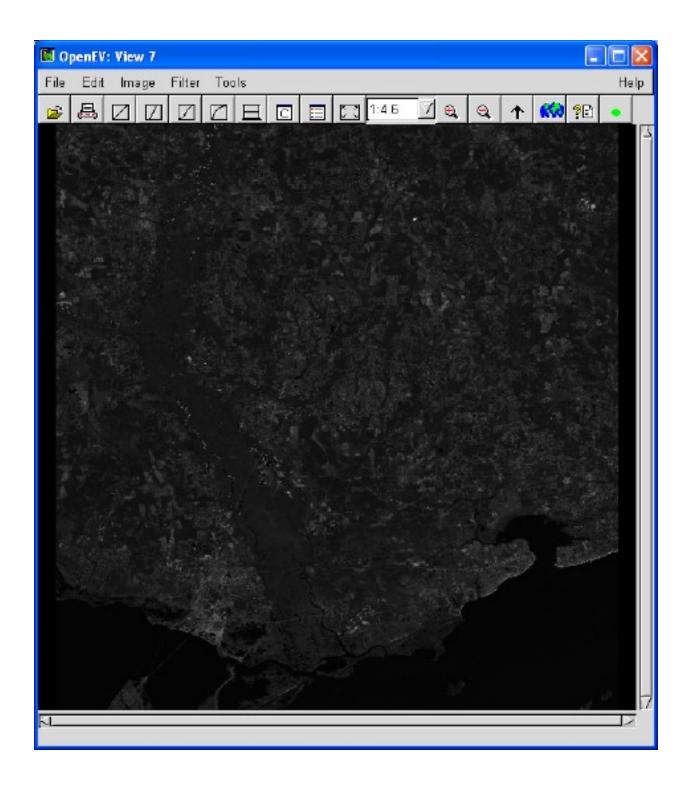

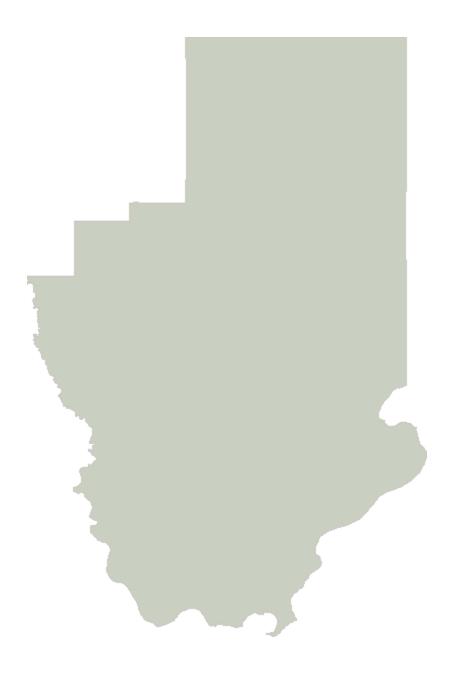

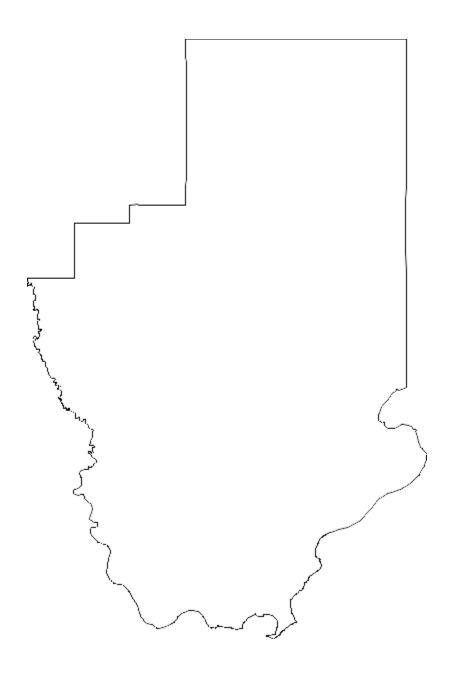

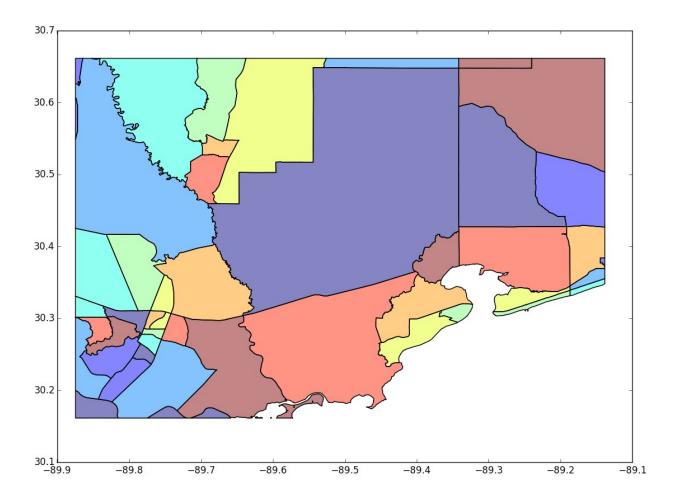

**Chapter 5: Python and Geographic Information Systems** 

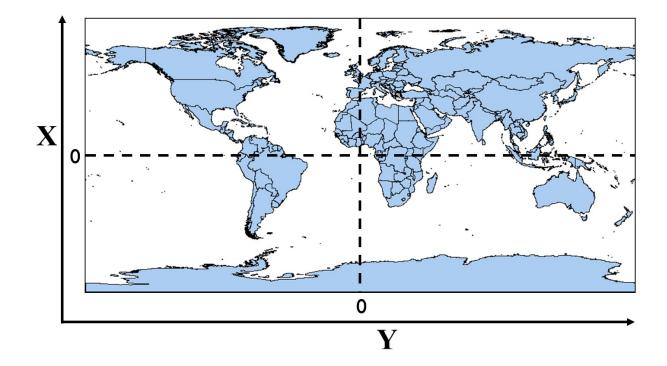

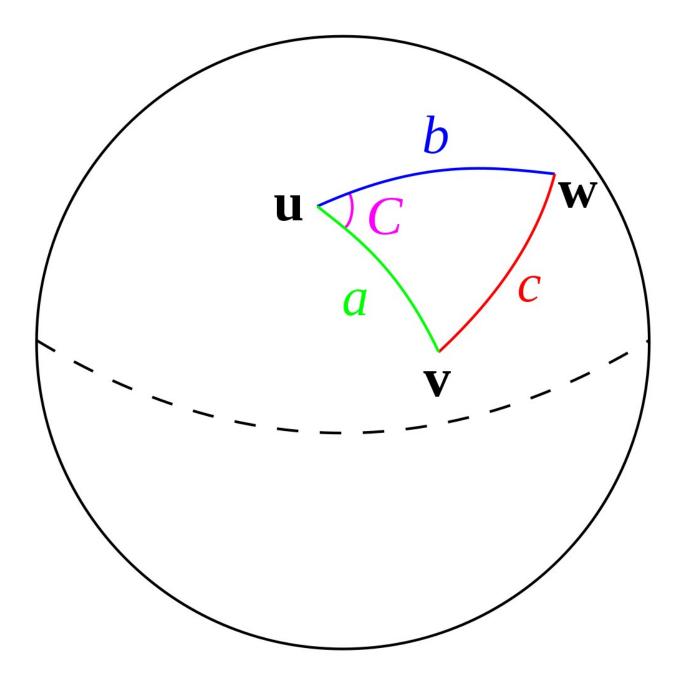

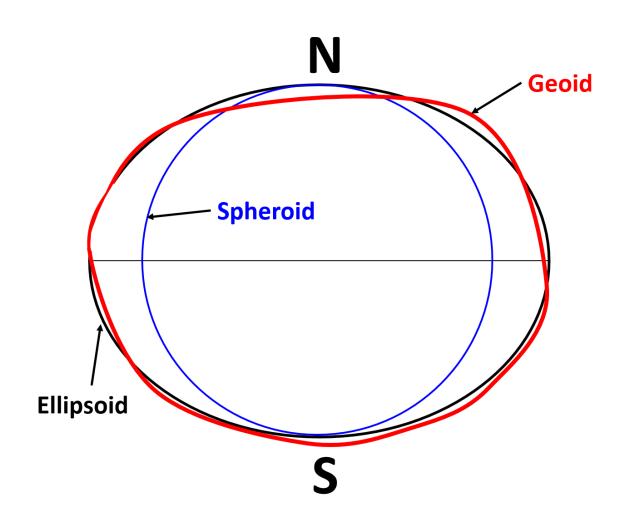

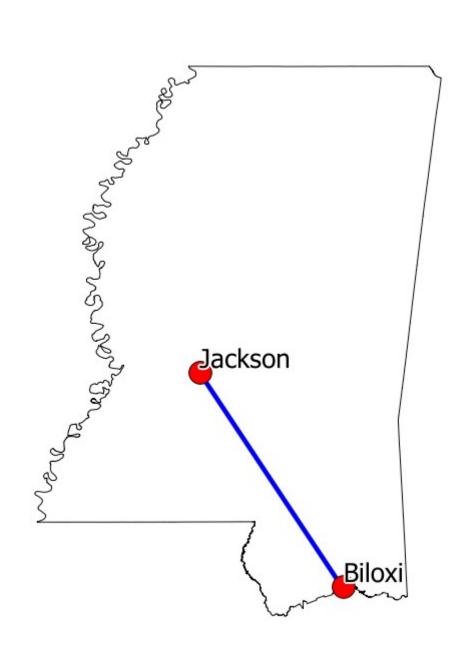

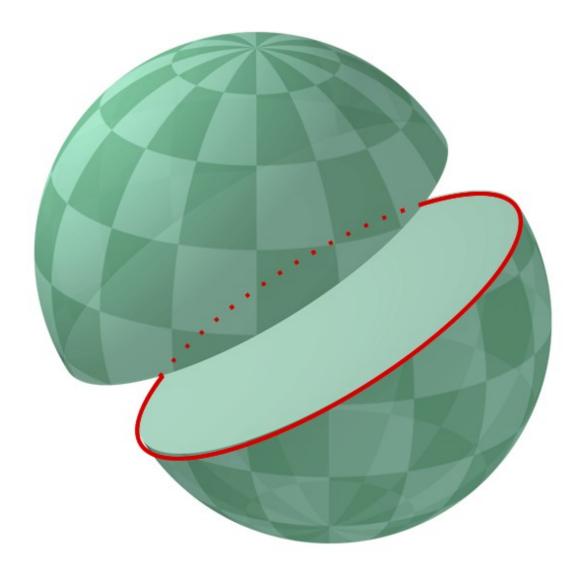

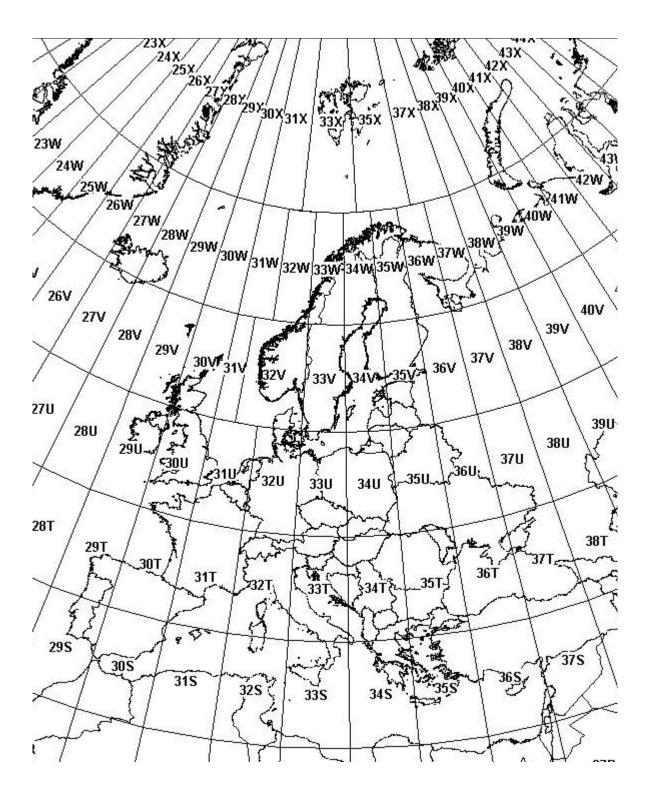

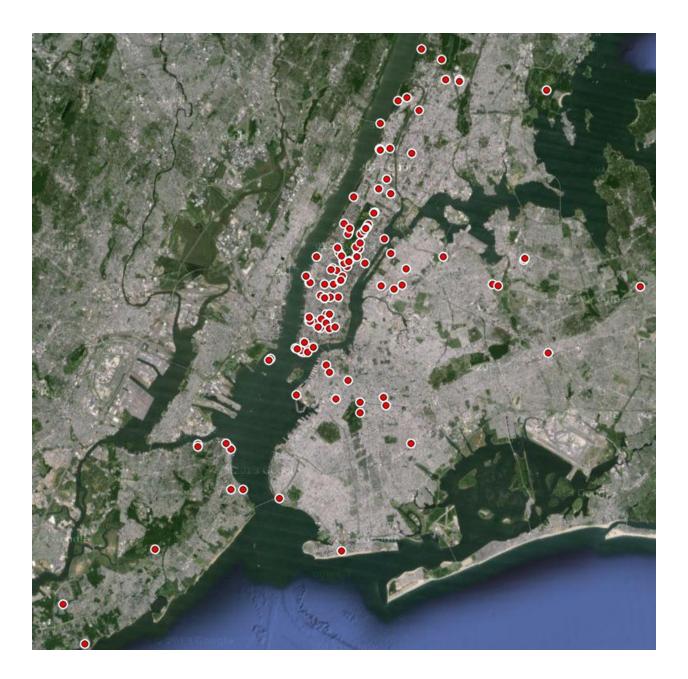

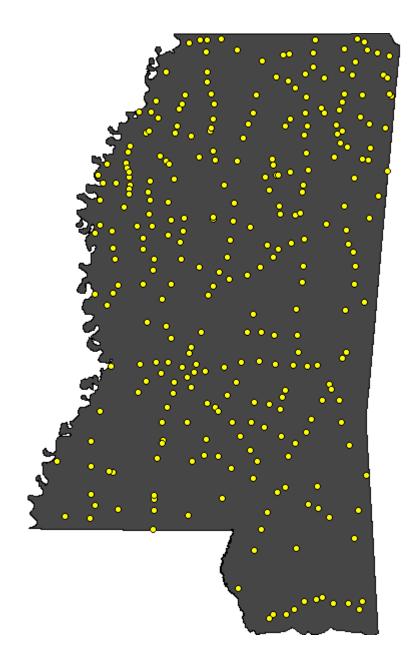

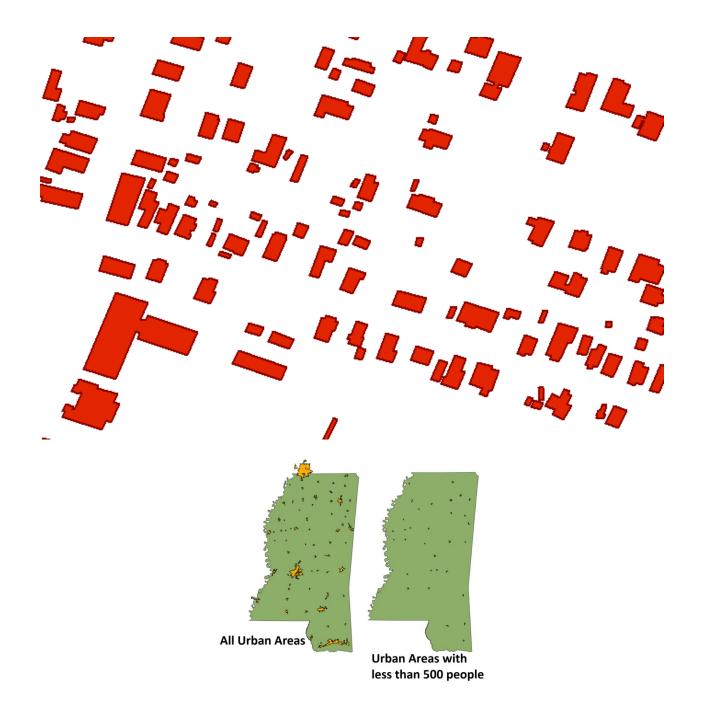

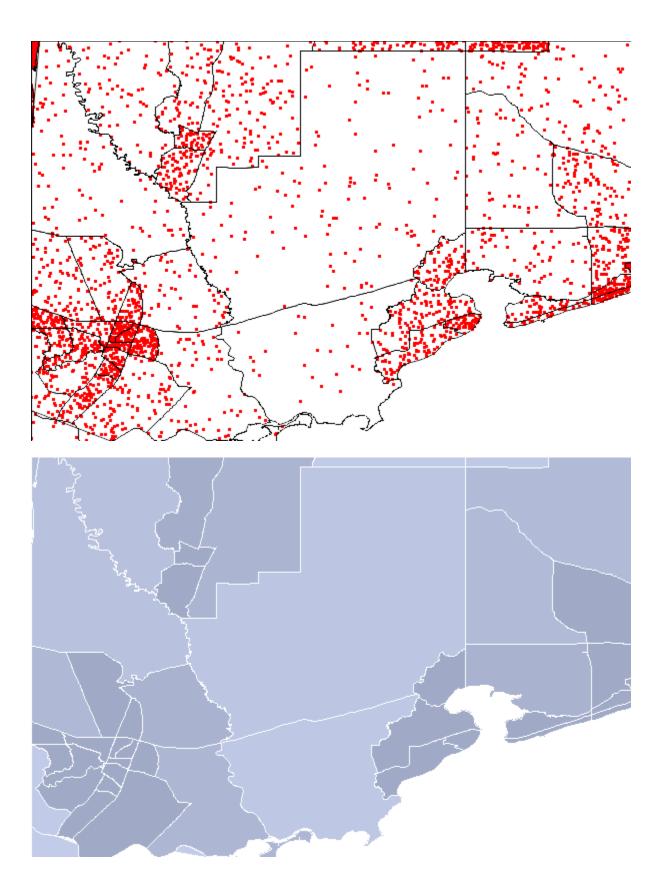

| 🔣 🚽 🕈 📲 🖤 📲 🐨 NYC_MUSEUMS_GEO.xls [Compatibility Mode] - Microsoft Excel 🗖 🛱 🔯 |                                                                                                    |                        |                                                                                                    |                      |                     |                                                                                                    |                                         |          |                                                                                                    |          |  |
|--------------------------------------------------------------------------------|----------------------------------------------------------------------------------------------------|------------------------|----------------------------------------------------------------------------------------------------|----------------------|---------------------|----------------------------------------------------------------------------------------------------|-----------------------------------------|----------|----------------------------------------------------------------------------------------------------|----------|--|
| File                                                                           | Home Ins                                                                                                    | ert Page Layou         | it Formulas                                                                                                    | Data Review          | View                |                                                                                                    |                                         |          | ه 😮 ۵                                                                                                    | - 6 - 23 |  |
| Paste                                                                          | Calibri B I                                                                                                    | • 11 •<br>I • □ • 3    | $\begin{array}{c} A^* \ A^* \end{array} \stackrel{=}{=} = \begin{bmatrix} \\ \\ \\ \\ \\ \\ \\ \\ \\ \\ \\ \\ \\ \\ \\ \\ \\ \\$ | ■ ≫ · ■<br>■ ≇ ≇ ⊠ · | General<br>\$ * % • | the second second seco | nal Format Cel<br>ng * as Table * Style |          | ∑ · Z · Arrow Arrow Arr |          |  |
| Clipboard 😨 Font 🗊 Alignment 😨 Number 😨 Styles Cells Editing                   |                                                                                                    |                        |                                                                                                    |                      |                     |                                                                                                    |                                         |          | Editing                                                                                                    |          |  |
|                                                                                |                                                                                                    |                        |                                                                                                    | _                    | _                   | _                                                                                                    | -                                       |          |                                                                                                    |          |  |
|                                                                                | A                                                                                                    | В                      | С                                                                                                    | D                    | E                   | F                                                                                                    | G                                       | Н        |                                                                                                    |          |  |
| 1                                                                              | NAME                                                                                                    | TEL                    | URL                                                                                                    | ADRESS1              | ADDRESS2            | CITY                                                                                                    | ZIP                                     | XCOORD   | YCOORD                                                                                                    | =        |  |
| 2                                                                              | Alexander                                                                                                    | (212) 514-             | http://ww                                                                                                    | 1 Bowling            | Grn                 | New York                                                                                                    | 10,04                                   | -74.0133 | 40.7038                                                                                                    |          |  |
| 3                                                                              | Alice Auste                                                                                                    | (718) 816-             | http://ww                                                                                                    | 2 Hy 🗸               | Coordi              | nato                                                                                                    | 10305                                   | -7/ 063  | 40.6151                                                                                                    |          |  |
| 4                                                                              | American /                                                                                                    | (212) 368-             | http://ww                                                                                                    | 633                  |                     |                                                                                                    | 10032                                   | J.9473   | 40.8339                                                                                                    |          |  |
| 5                                                                              | 1919                                                                                                    |                        | http://ww                                                                                                    |                      | Colun               | าท                                                                                                    | 1001                                    | -73.9781 | 40.7616                                                                                                    |          |  |
| 6                                                                              | American I                                                                                                    | (212) 363-             | http://ww                                                                                                    | Ellis Island         |                     | New York                                                                                                    | 0                                       | -74.0397 | 40.6991                                                                                                    |          |  |
| 7                                                                              | American I                                                                                                    | (212) 769-             | http://ww                                                                                                    | Central Pa           | rk West at 7        | New York                                                                                                    | 024                                     | -73.9736 | 40.7808                                                                                                    |          |  |
| 8                                                                              | American I                                                                                                    | (212) 571-             | http://ww                                                                                                    | 75 Varick S          | 11th Floor          | New Yor'                                                                                                    | 10013                                   | -74.007  | 40.7235                                                                                                    |          |  |
| 9                                                                              | Americas S                                                                                                    | (212) 249-             | http://as.a                                                                                                    | 680 Park A           | ve.                 | New                                                                                                    | 10021                                   | -73.966  | 40.7688                                                                                                    |          |  |
| 10                                                                             | Anne Franl                                                                                                    | (212) 431-             | http://ww                                                                                                    | 38 Crosb             | N/O                 |                                                                                                    | 10012                                   | -73.9996 | 40.7211                                                                                                    |          |  |
| 11                                                                             | Asia Societ                                                                                                    | (212) 288-             | http://ww                                                                                                    | 725 Park             | Y Coo               | rdinate                                                                                                    | 10021                                   | -73.9643 | 40.7698                                                                                                    |          |  |
| 12                                                                             | Audubon T                                                                                                    | errace                 | http://ww                                                                                                    | Broadwa              | Col                 | umn                                                                                                    | 10032                                   | -73.9465 | 40.8336                                                                                                    |          |  |
| 13                                                                             | Bartow-Pe                                                                                                    | (718) 885-             | http://bar                                                                                                    | 895 Shore            | Реглат Ва           | Bronx                                                                                                    | 10464                                   | -73.8056 | 40.8718                                                                                                    |          |  |
| 14                                                                             | Bowne Ho                                                                                                    | (718) 359-             | http://ww                                                                                                    | 37-01 Bow            | ne Street           | Queens                                                                                                    | 11354                                   | -73.8249 | 40.7629                                                                                                    |          |  |
| 15                                                                             | Bronx Hist                                                                                                    | (718) 881-             | http://ww                                                                                                    | 3309 Bainl           | bridge Ave          | Bronx                                                                                                    | 10467                                   | -73.8797 | 40.8782                                                                                                    |          |  |
| 16                                                                             | READY MUSEU                                                                                                    | (718) 681-<br>MS_GEO 2 | http://www.                                                                                                    | 10/10 Gran           | d Concours          | Brony                                                                                                    | 10/56                                   | -73 9198 | 10 831                                                                                                    | ▼<br>▶ [ |  |
| Ready                                                                          | Ready         Average: -16.61479382         Count: 262         Sum: -4319.846394         III         IIII         IIII         IIII         IIII         IIII         IIII         IIII         IIII         IIII         IIII         IIIIIII         IIIIIIIIII         IIIIIIIIIIIIIIIIIIIIIIIIIIIIIIIIIIII |                        |                                                                                                    |                      |                     |                                                                                                    |                                         |          |                                                                                                    |          |  |

## Chapter 6: Python and Remote Sensing

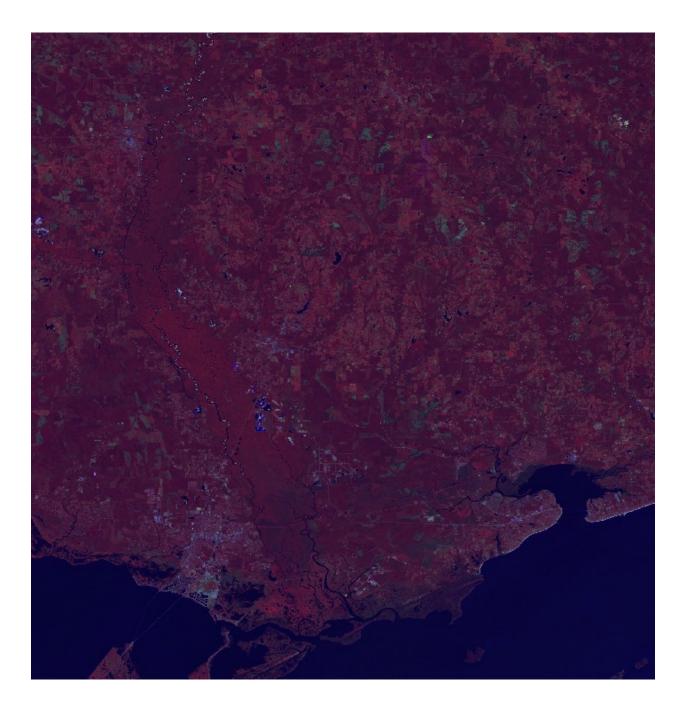

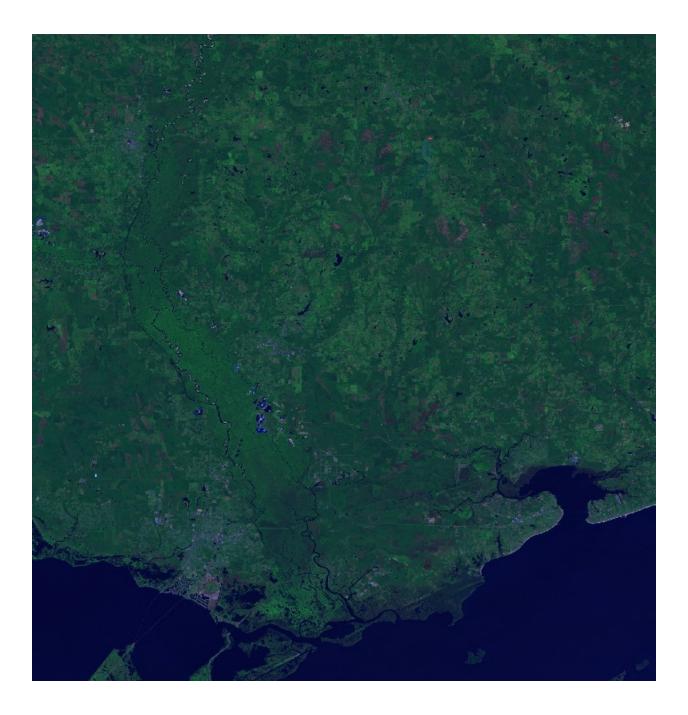

## FREQUENCY

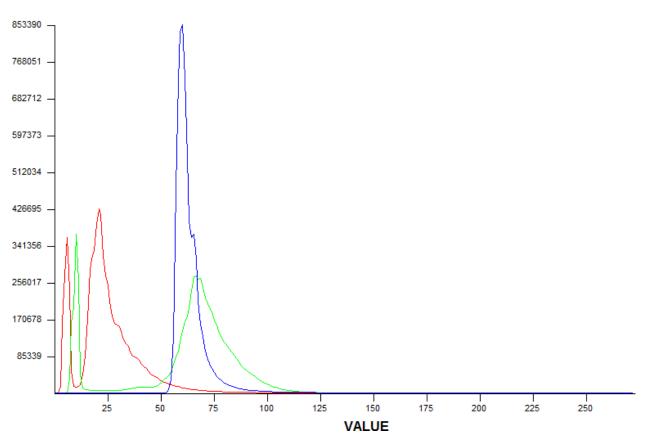

FREQUENCY

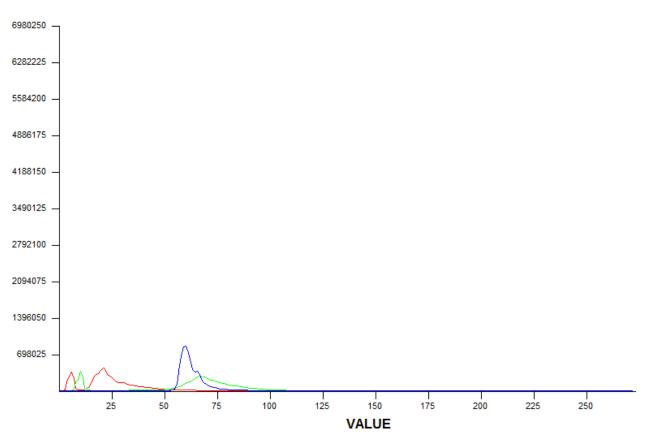

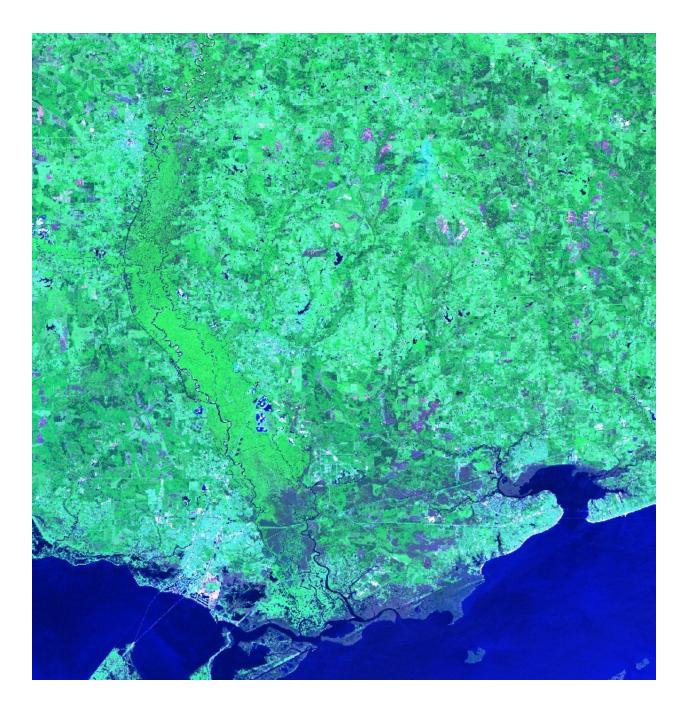

FREQUENCY

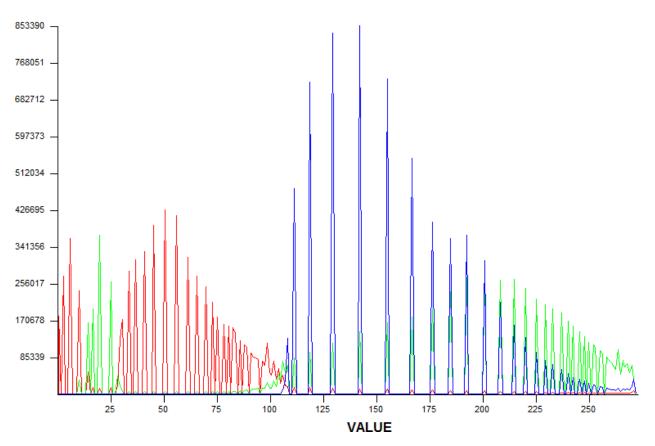

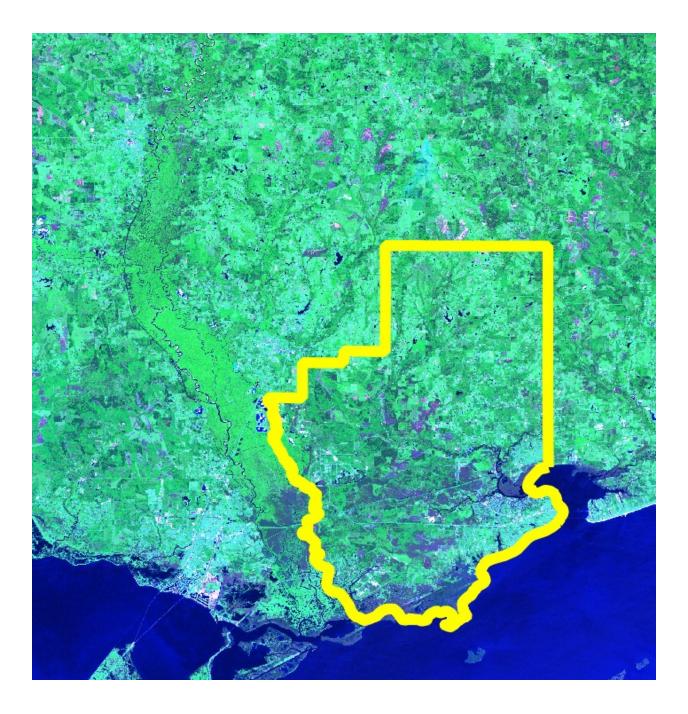

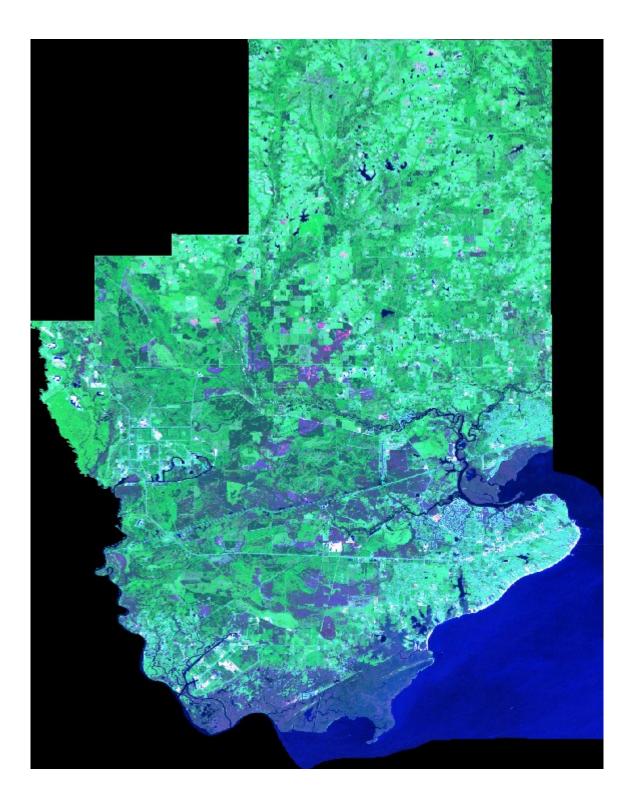

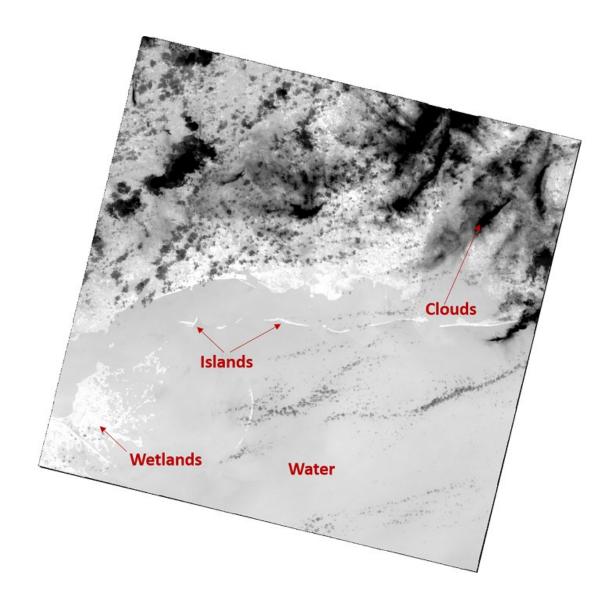

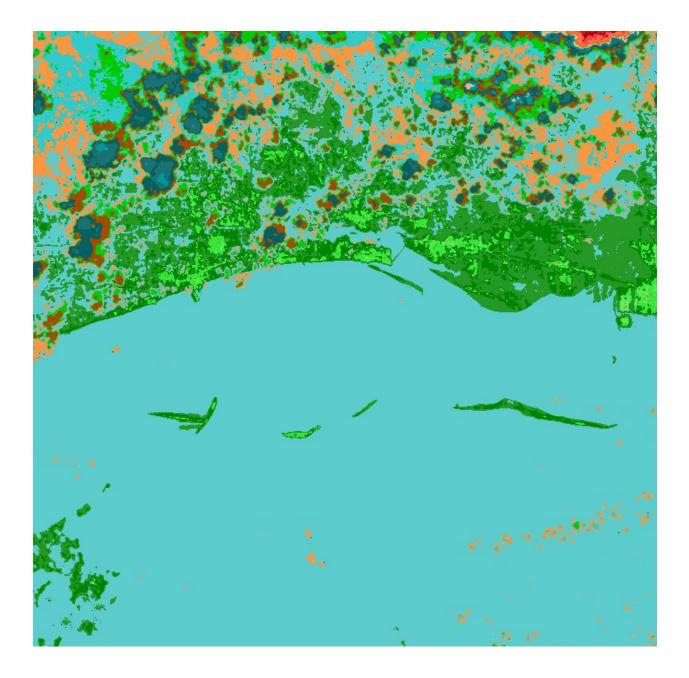

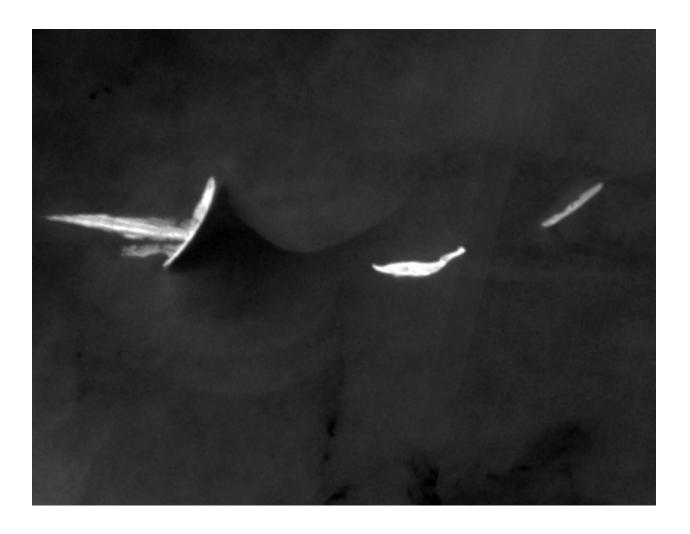

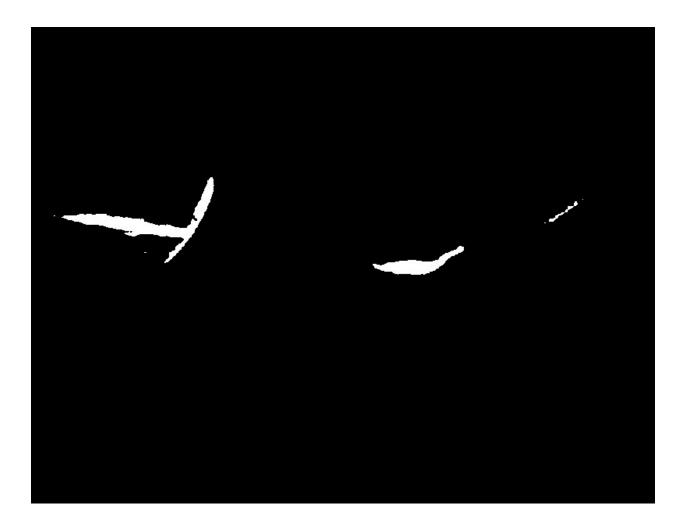

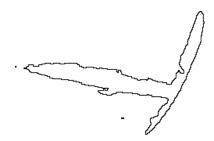

.

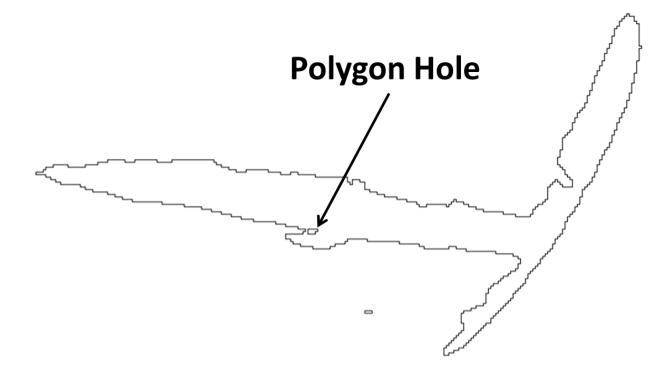

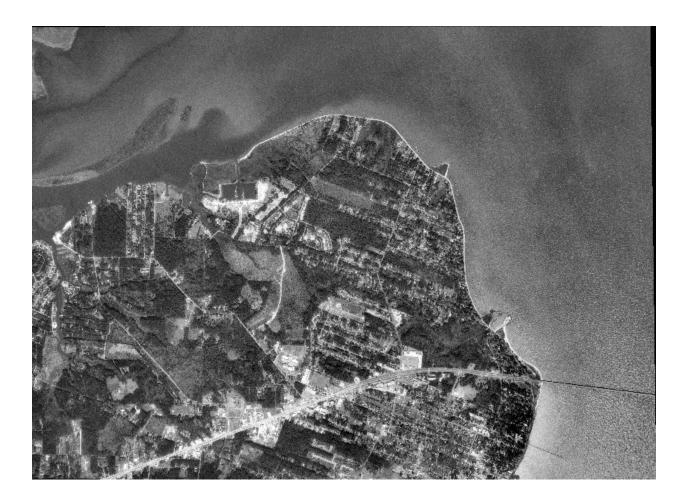

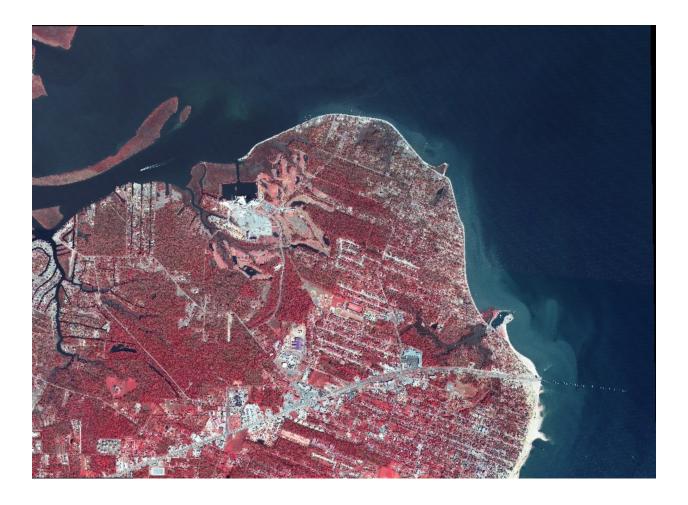

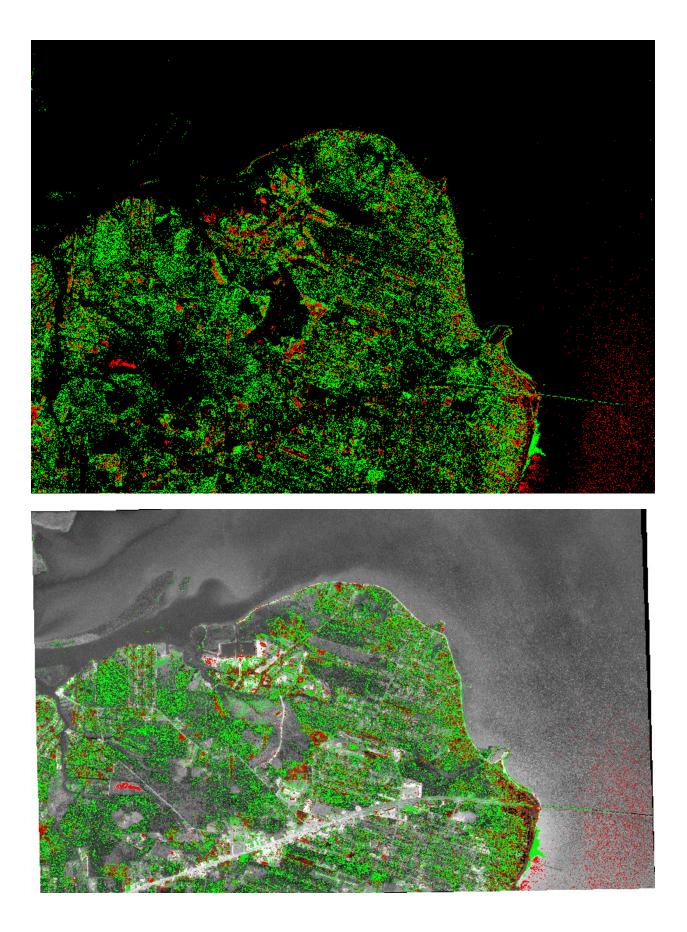

## Chapter 7: Python and Elevation Data

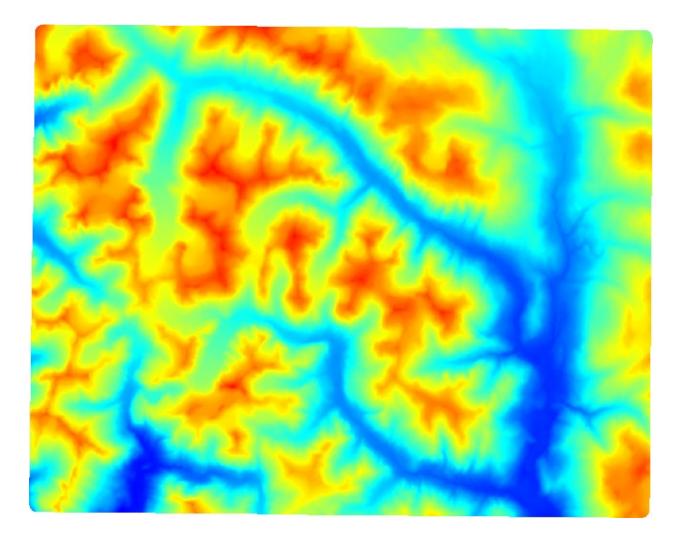

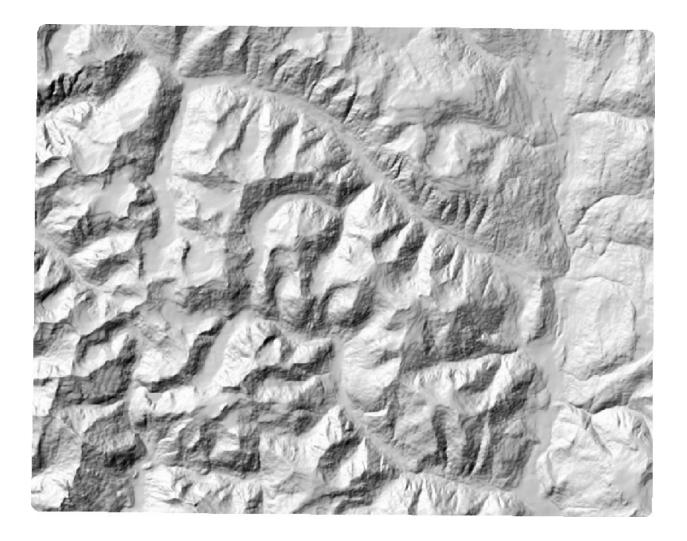

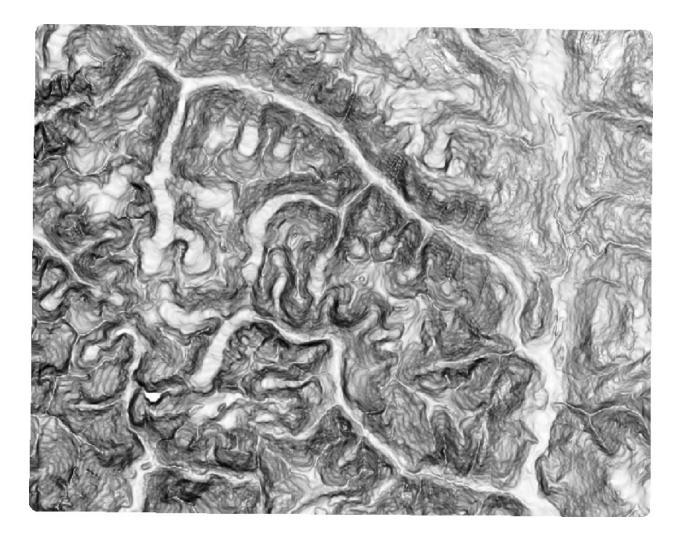

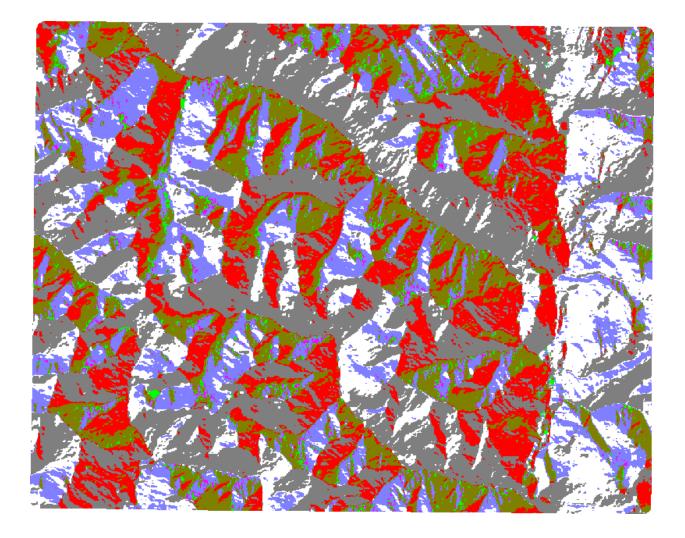

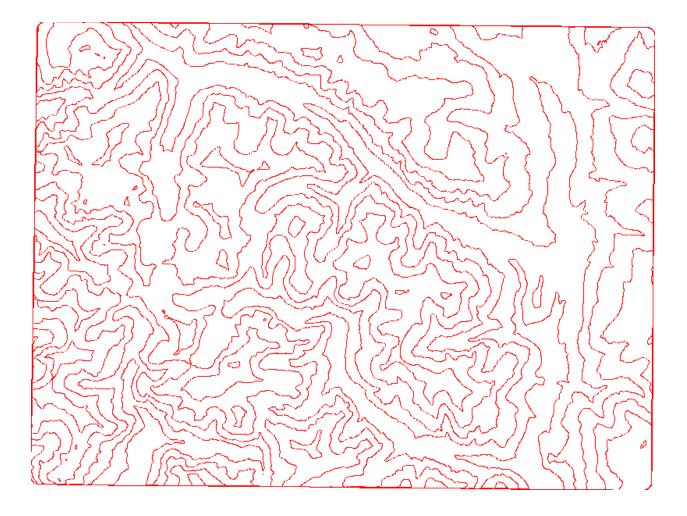

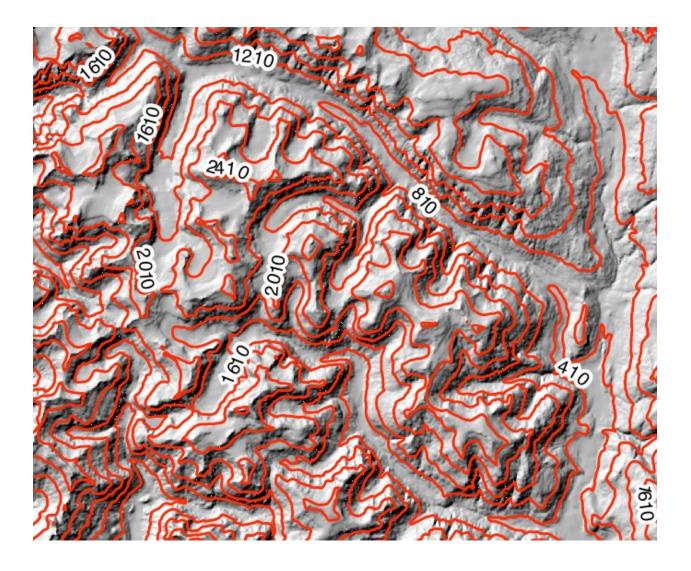

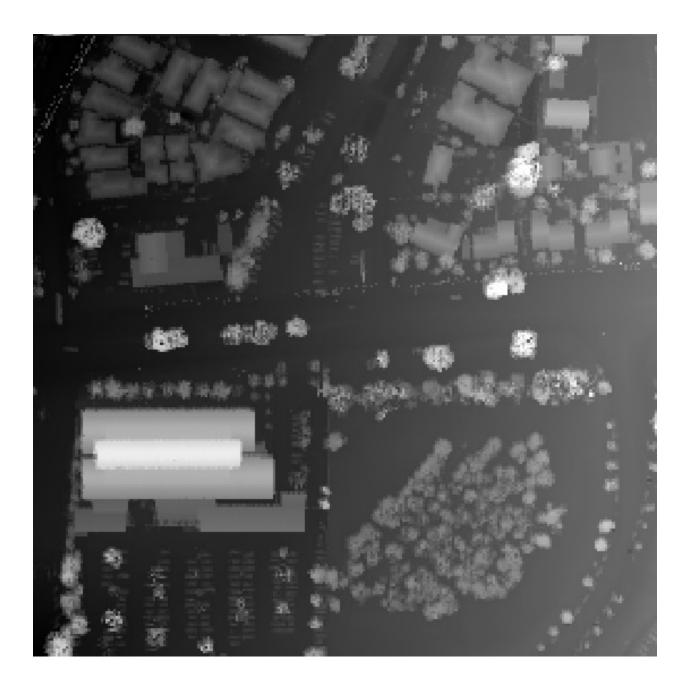

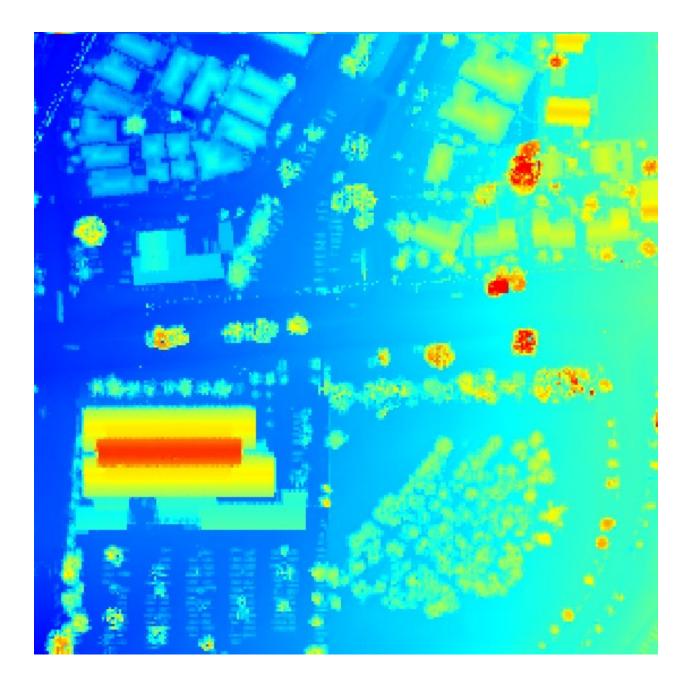

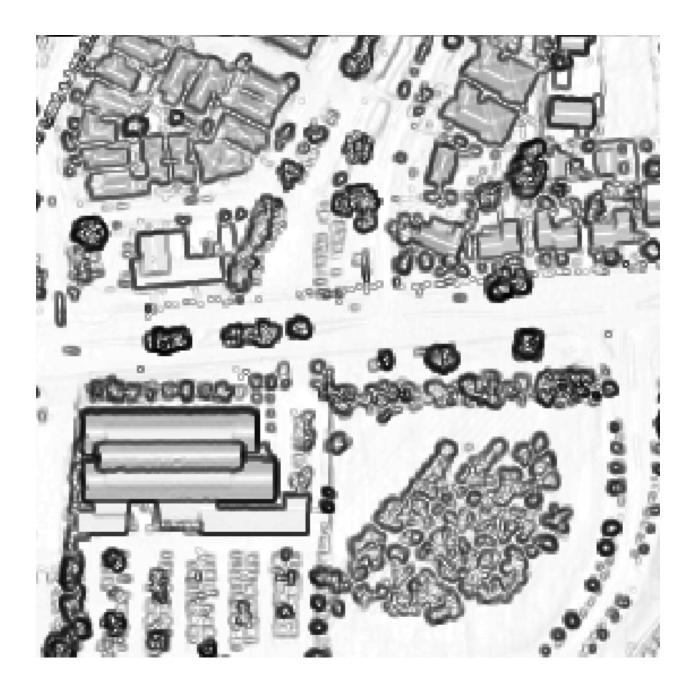

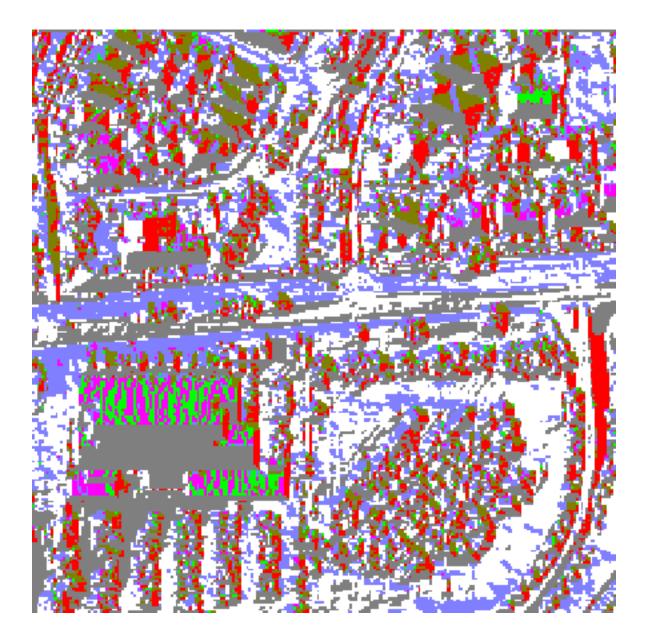

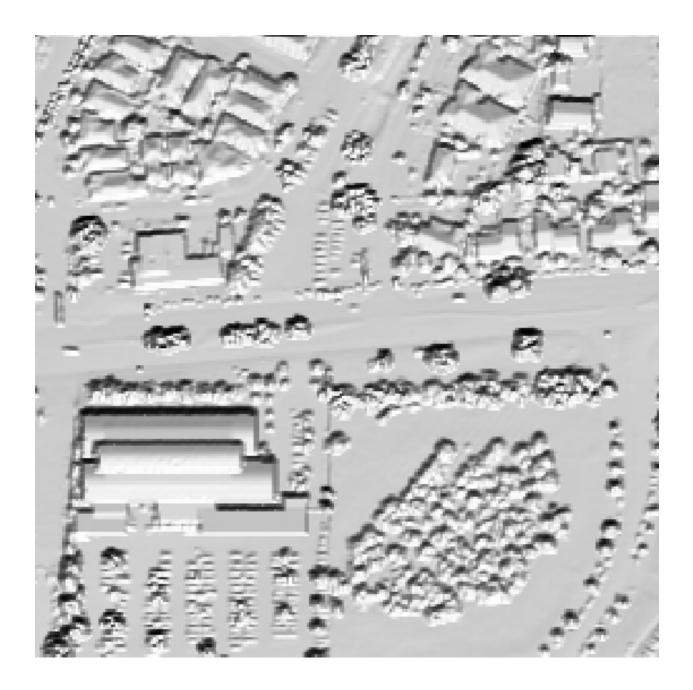

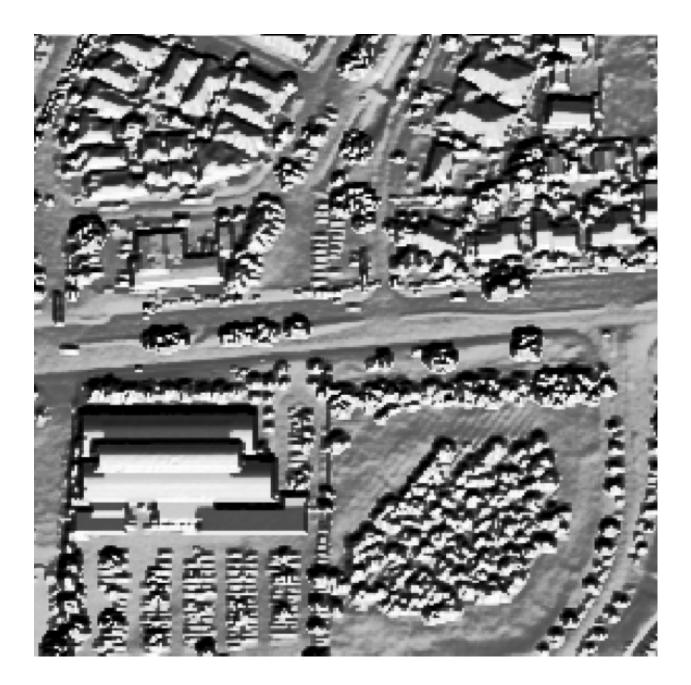

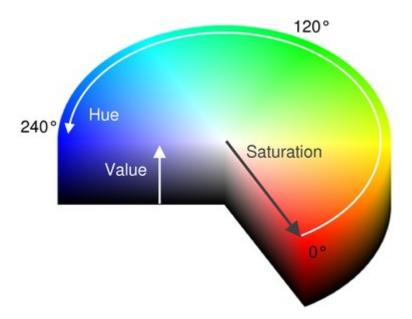

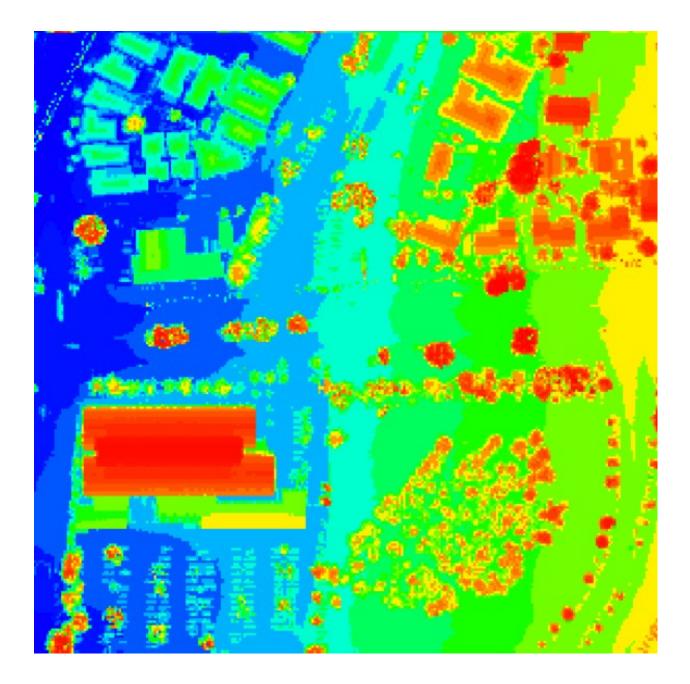

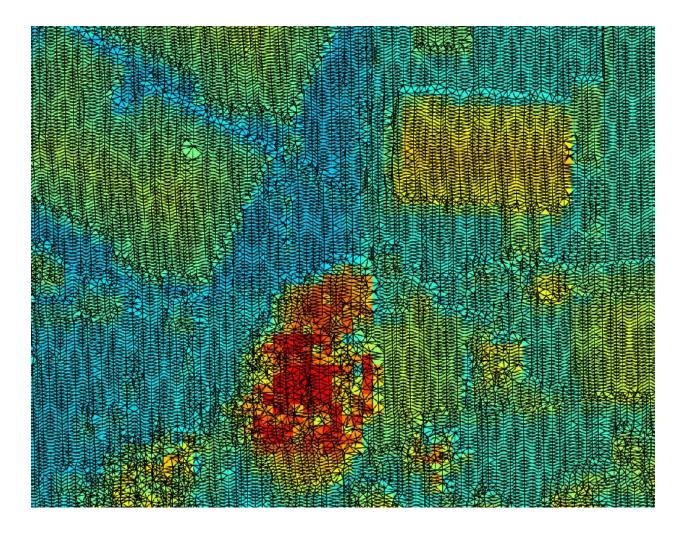

**Chapter 8: Advanced Geospatial Python Modeling** 

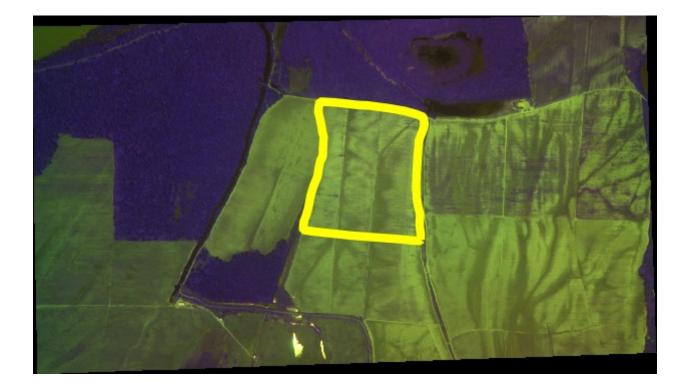

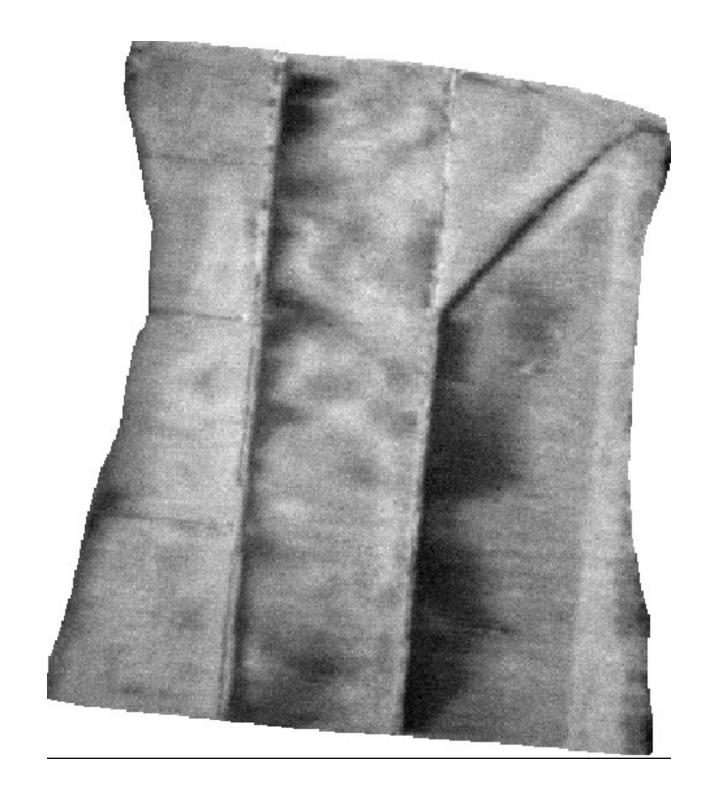

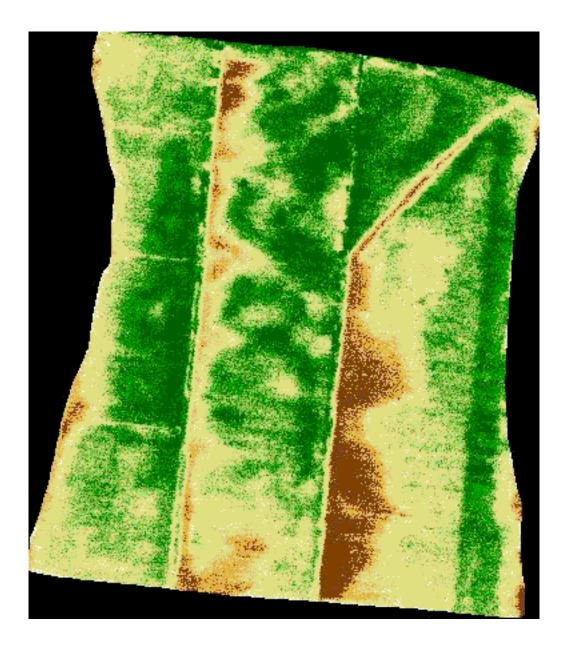

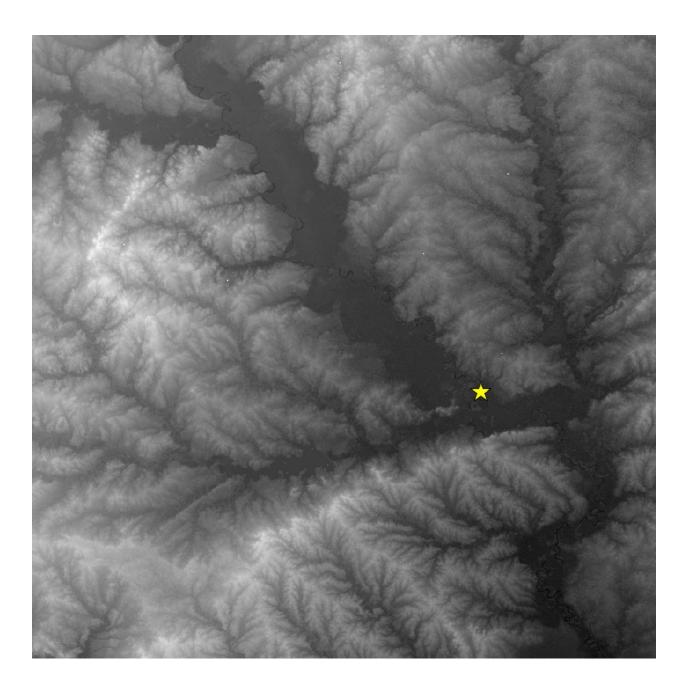

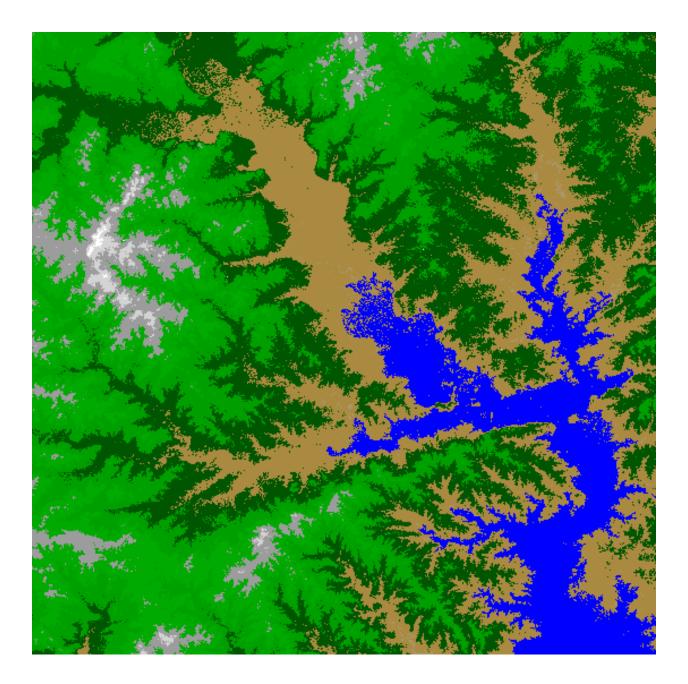

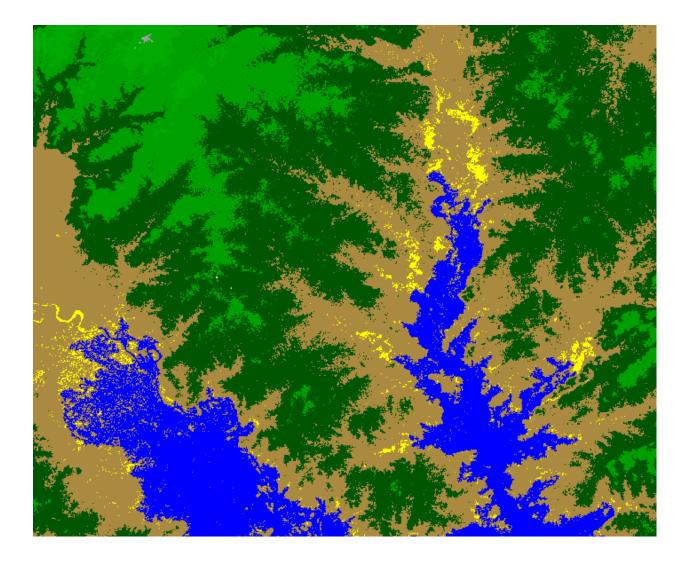

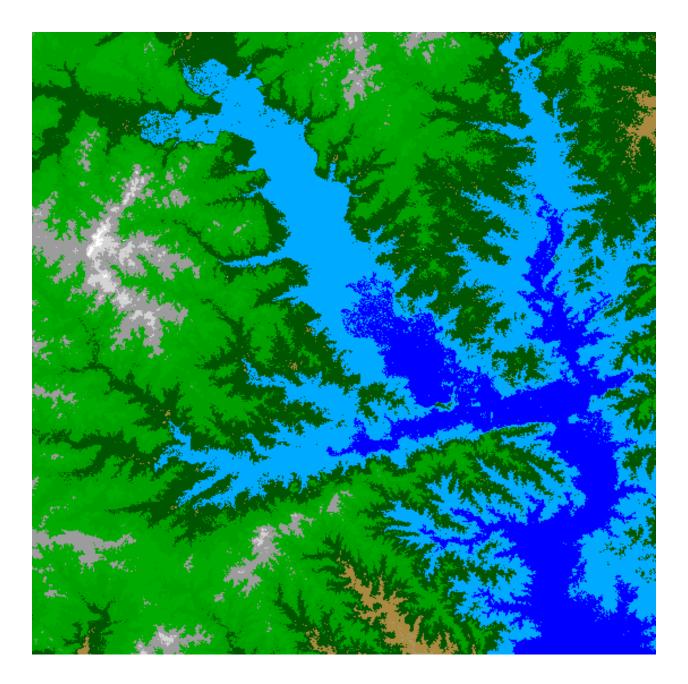

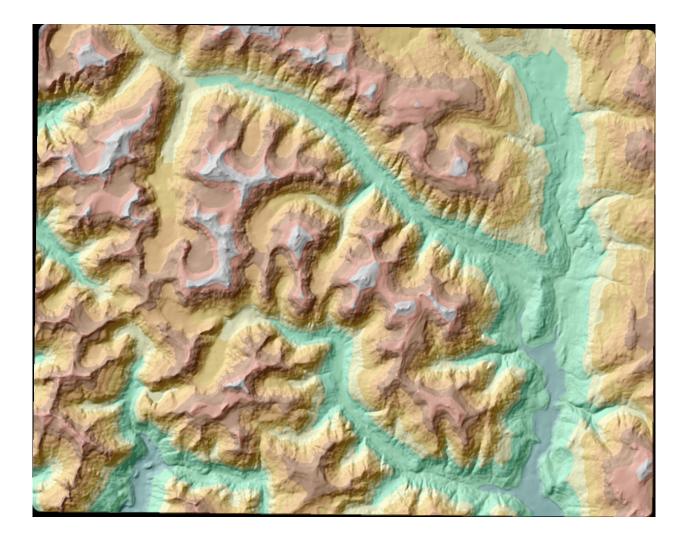

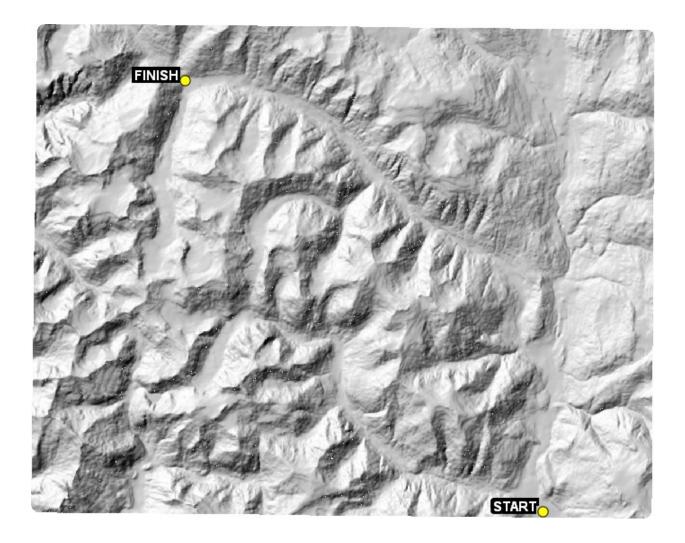

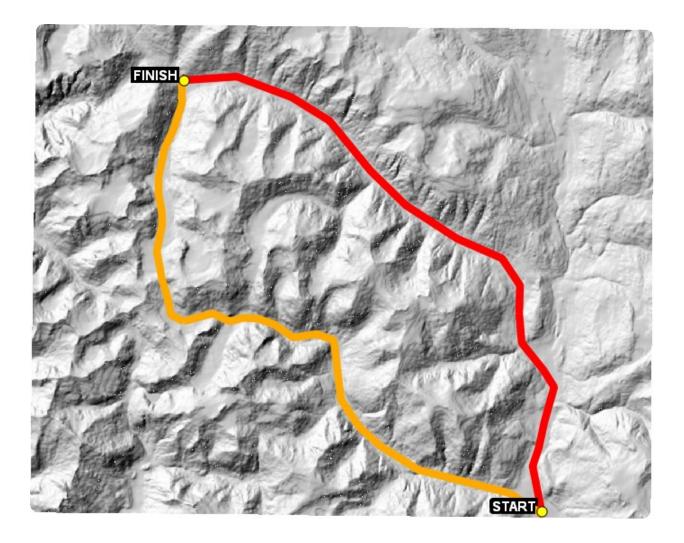

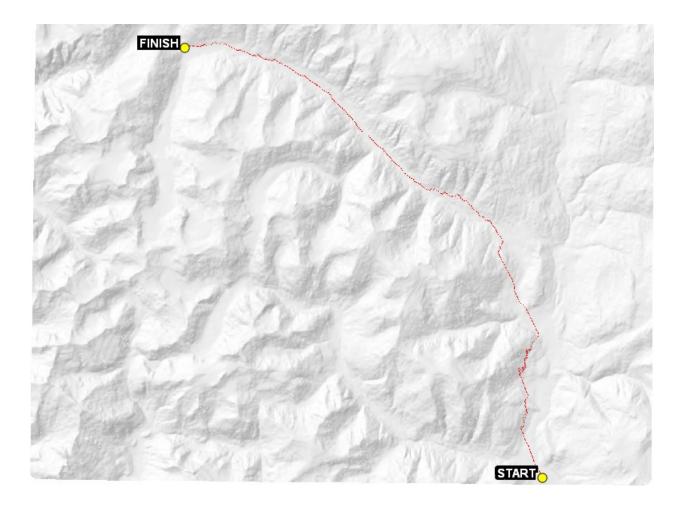

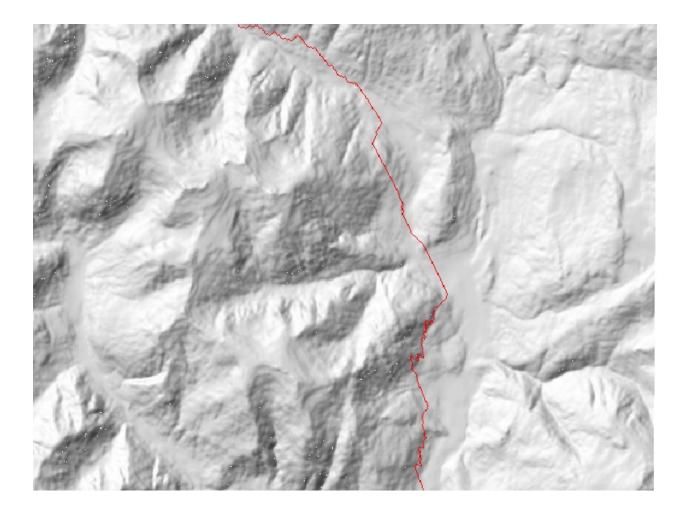

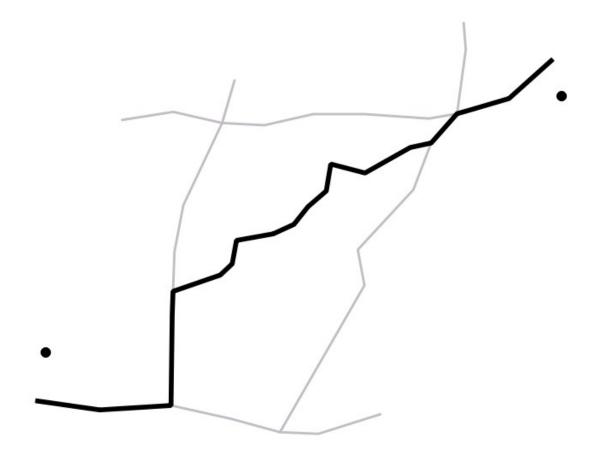

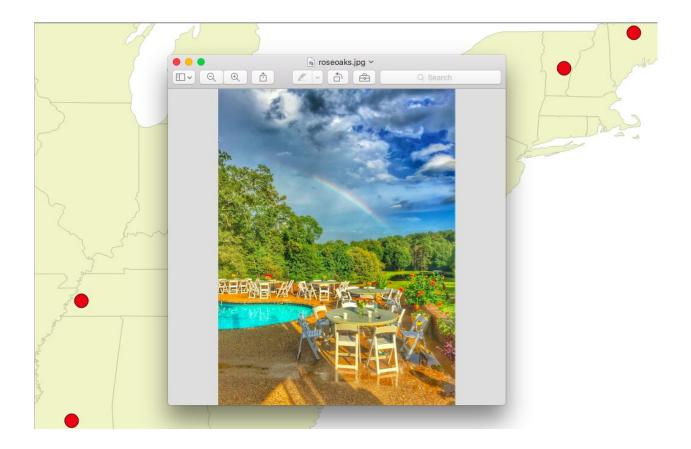

## **Chapter 9: Real-Time Data**

N Doheny

a Ave

WEST. HOLLYWOOD

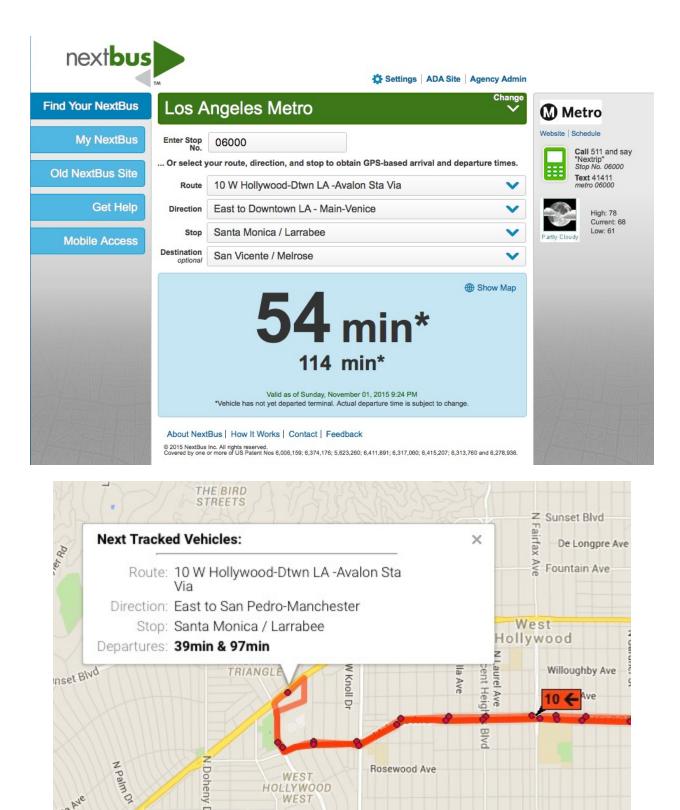

Rosewood Ave

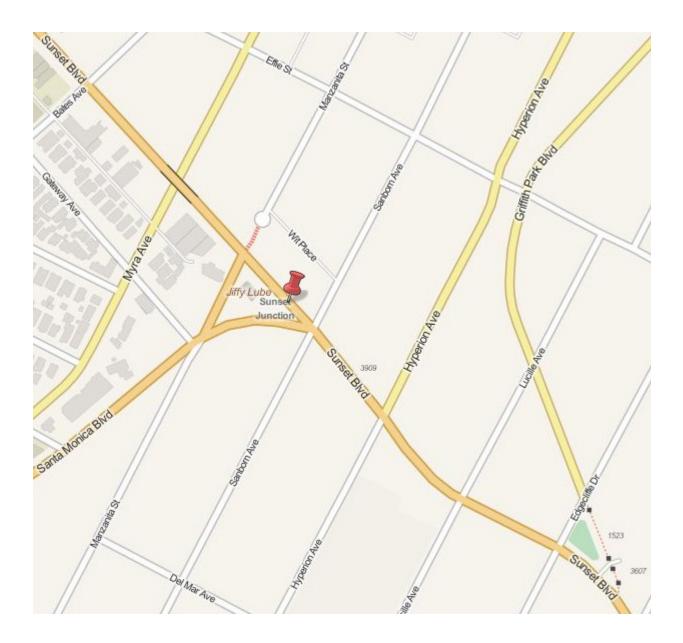

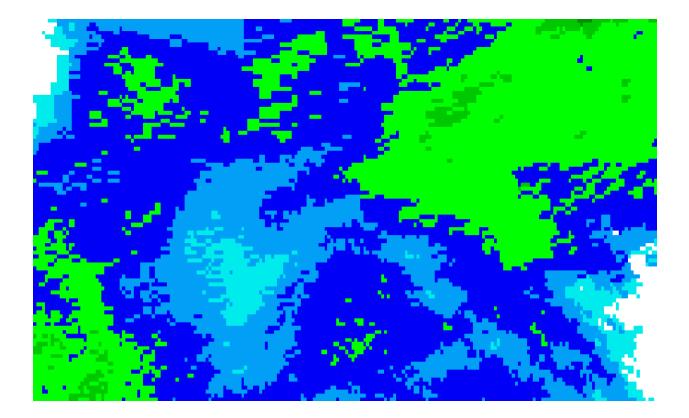

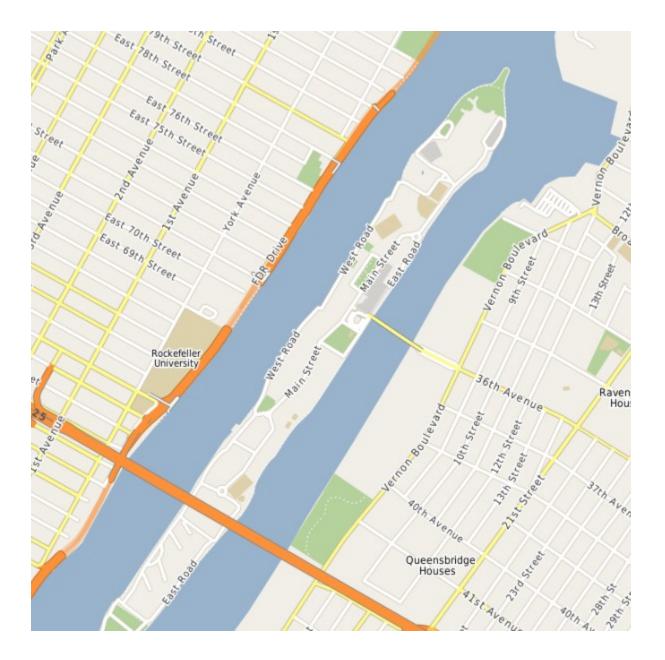

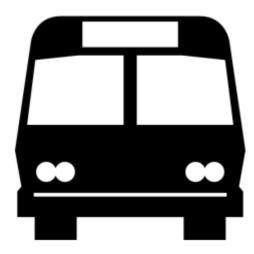

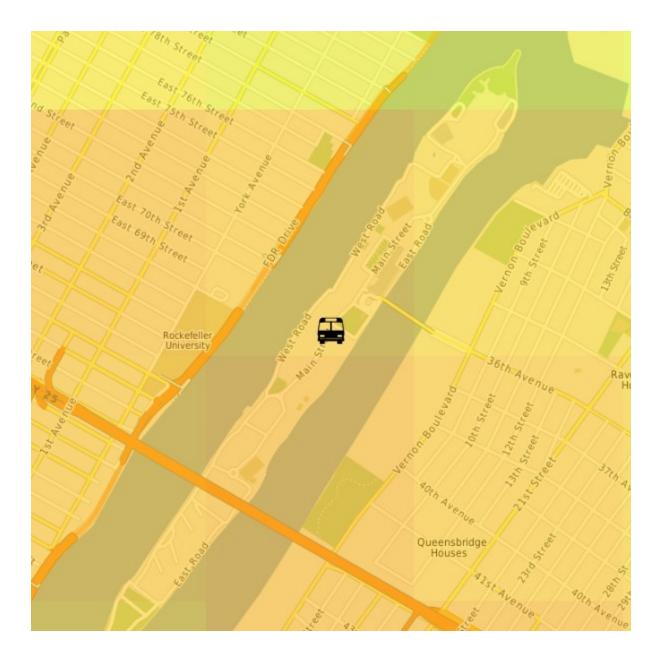

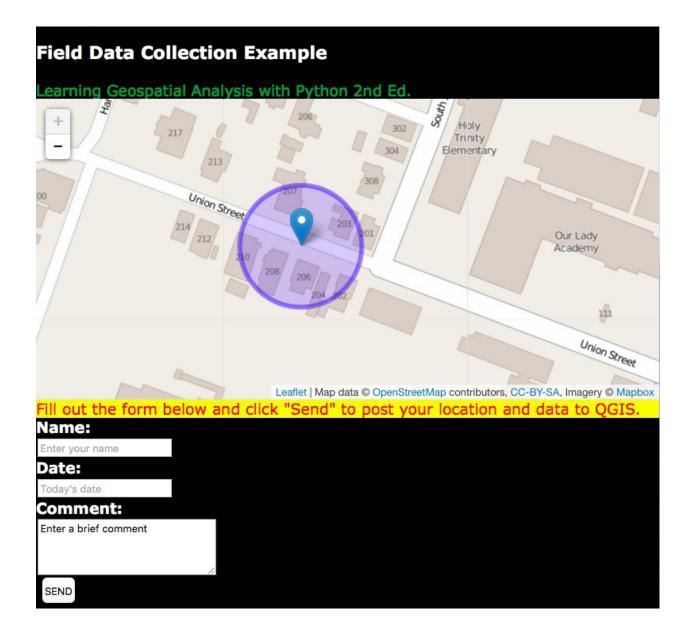

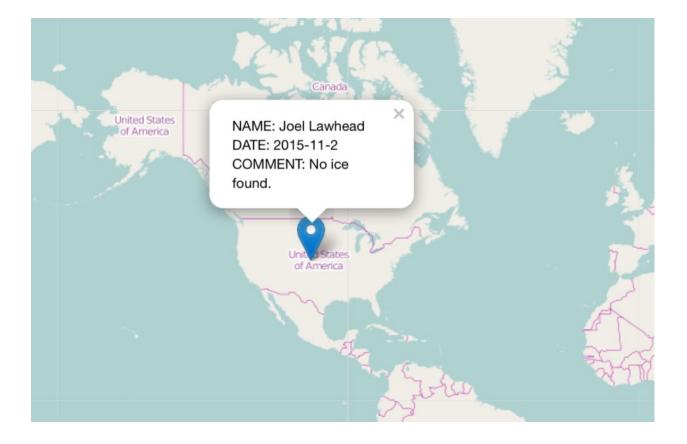

## **Chapter 10: Putting It All Together**

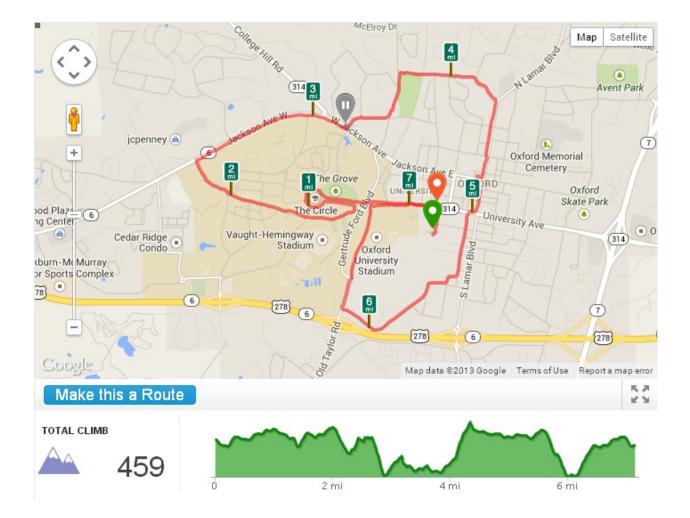

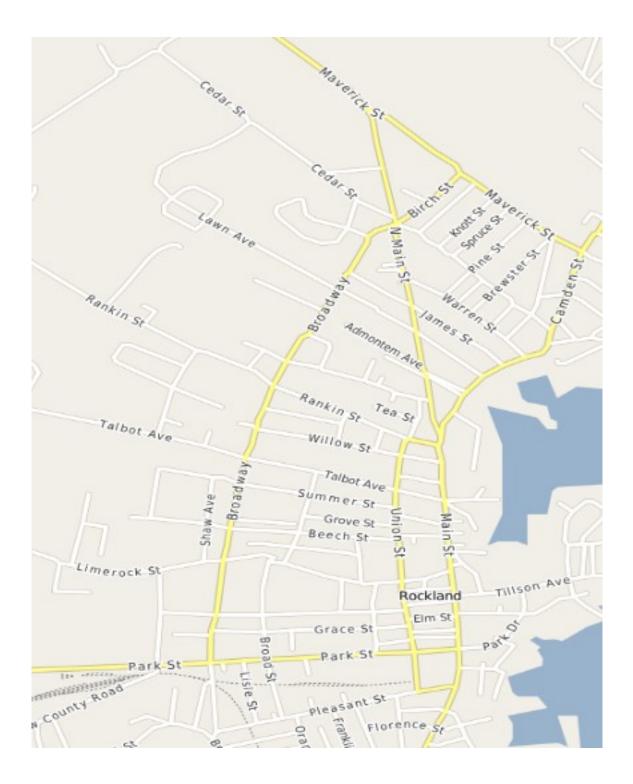

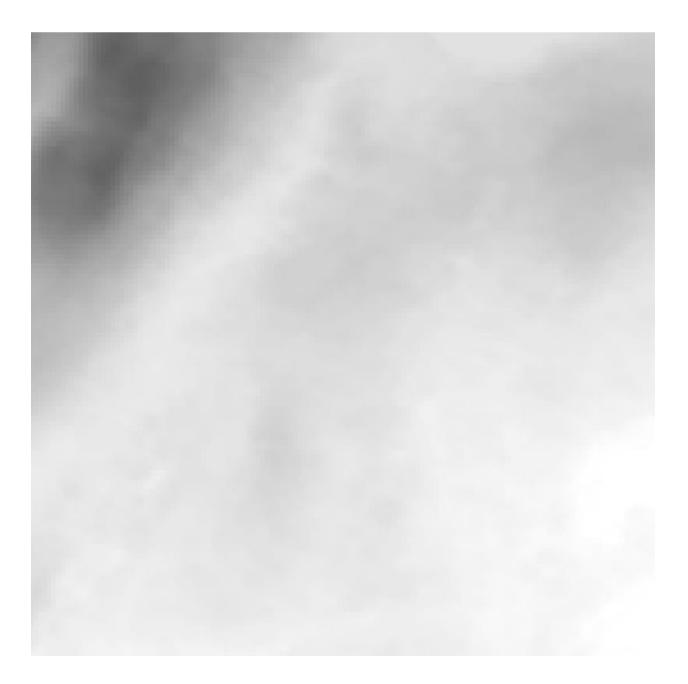

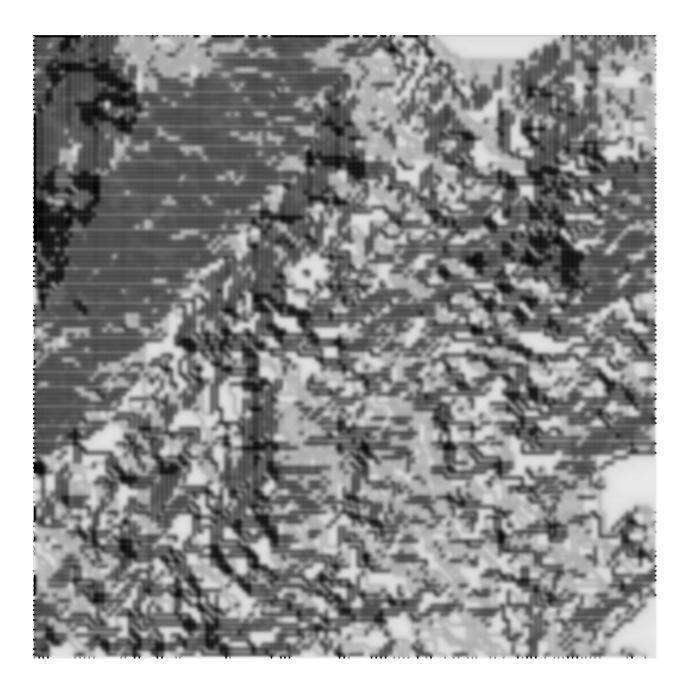

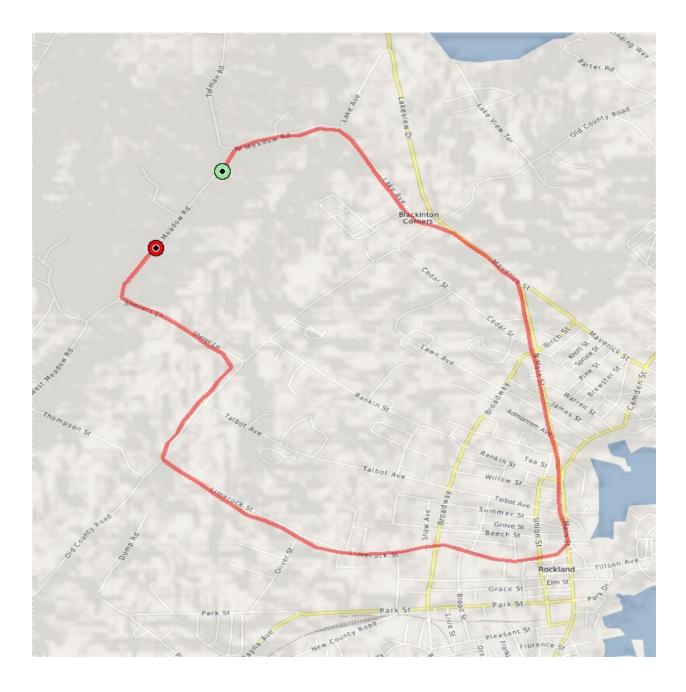

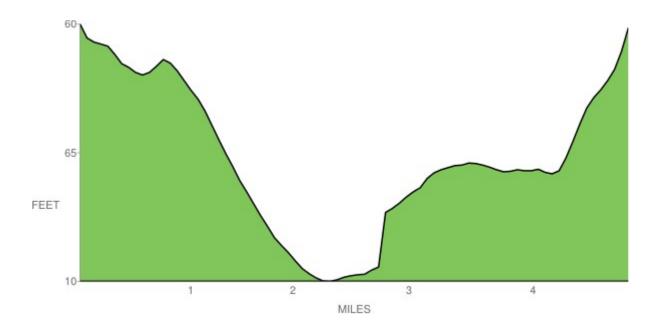

## **GPX Report**

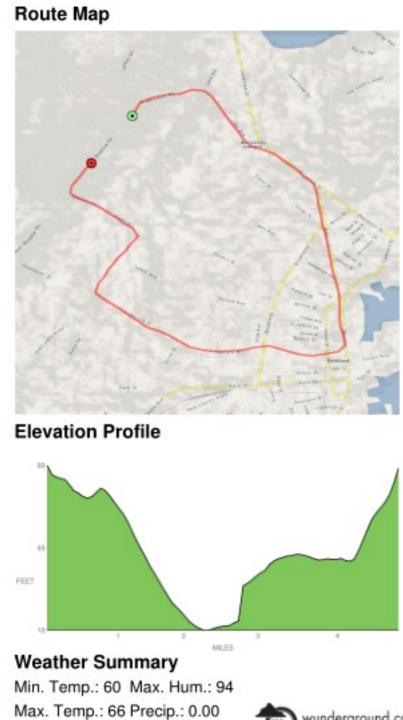

Min. Hum.: 82

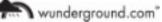